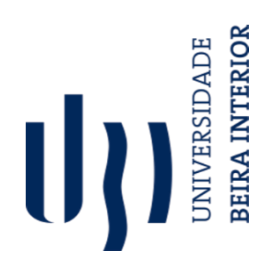

# **Greywolf Entertainment Estágio Curricular**

**Rodolfo José Pereira Vieira**

Relatório de Estágio para obtenção do Grau de Mestre em **Design e Desenvolvimento de Jogos Digitais**  (2º ciclo de estudos)

Orientador Prof. Doutor Frutuoso Gomes Mendes da Silva Coorientador: Maike Domingues

**outubro de 2022**

#### Declaração de Integridade

Eu, Rodolfo José Pereira Vieira, que abaixo assino, estudante com o número de inscrição M10149 da Faculdade de Artes e Letras, declaro ter desenvolvido o presente trabalho e elaborado o presente texto em total consonância com o Código de Imtegridades da Umiversidade da Beira Interior.

Mais concretamente afirmo não ter incorrido em qualquer das variedades de Fraude Académica, e que aqui declaro conhecer, que em particular atendi à exigida referenciação de frases, extratos, imagens e outras formas de trabalho intelectual, e assumindo assim na íntegra as responsabilidades da autoria.

Universidade da Beira Interior, Covilhã o7 /10 / 3022

Redet la Conforme Cartão de Cidadão ou preferencialmente assinatura digital no documento original se naquele mesmo formato)

# <span id="page-4-0"></span>**Agradecimentos**

Quero começar por agradecer a todos que fizeram parte do meu percurso como estudante na Universidade da Beira Interior quer tenham tido um papel ativo neste percurso ou não.

Gostava também de agradecer à UBI e a todos os seus docentes e não-docentes por garantirem o bom funcionamento da escola durante este percurso.

Quero dar um especial agradecimento aos docentes do curso de Design e Desenvolvimentos de Jogos Digitais pelo apoio dado ao longo desta jornada e por todo o que me ensinaram e ajudaram.

Quero também agradecer à Greywolf Entertainment pela oportunidade que me deram, especialmente ao Maike Domingues, André Simões e ao Flávio Falhas pela ajuda ao longo do estágio, pelo convívio durante e depois das horas de trabalho e pelo que aprendi com cada um.

Um especial agradecimento ao professor Frutuoso Silva por ter aceite ser o meu orientador durante o estágio.

Por fim quero agradecer à minha família e amigos, especialmente aos meus pais e irmão pelo apoio e ajuda que me deram e que continuam a dar ao longo da minha vida, e à minha namorada por me aturar e apoiar quando não sei o que fazer.

Sem o apoio dado por todos não seria possível chegar até onde cheguei. Obrigado a todos.

# <span id="page-6-0"></span>**Resumo**

O presente relatório foi elaborado no âmbito de Estágio Curricular, incluído no curso de Design e Desenvolvimento de Jogos Digitais, na Universidade da Beira Interior. O estágio foi efetuado na empresa Greywolf Entertainment, que fica na cidade de Leiria.

Este documento dividido em seis capítulos, pretende apresentar o tema do estágio, a empresa, descrever as atividades desenvolvidas ao longo do estágio, a metodologia de trabalho utilizada e por fim acabo o relatório com uma reflexão do que fiz e aprendi durante o estágio, e como o mesmo contribuiu para o meu desenvolvimento nas áreas de Game Design, Quality Ensurance e Bug Tracking.

# <span id="page-6-1"></span>**Palavras-chave**

Bug Tracking; Game Design; Quality Ensurance.

# <span id="page-8-0"></span>**Abstract**

This report was prepared as part of a Curriculum Internship, included in the course of Design and Development of Digital Games, at the University of Beira Interior. The internship was carried out at the company Greywolf Entertainment, located in the city of Leiria.

This document, divided into six chapters, intends to present the theme of the internship, the company, describe the activities developed during the internship, the work methodology used and finally, I end the report with a reflection on what I did and learned during the internship, and how it contributed to my development in the areas of Game Design, Quality Ensurance and Bug Tracking.

# <span id="page-8-1"></span>**Keywords**

Bug Tracking; Game Design; Quality Ensurance.

x

# <span id="page-10-0"></span>Índice

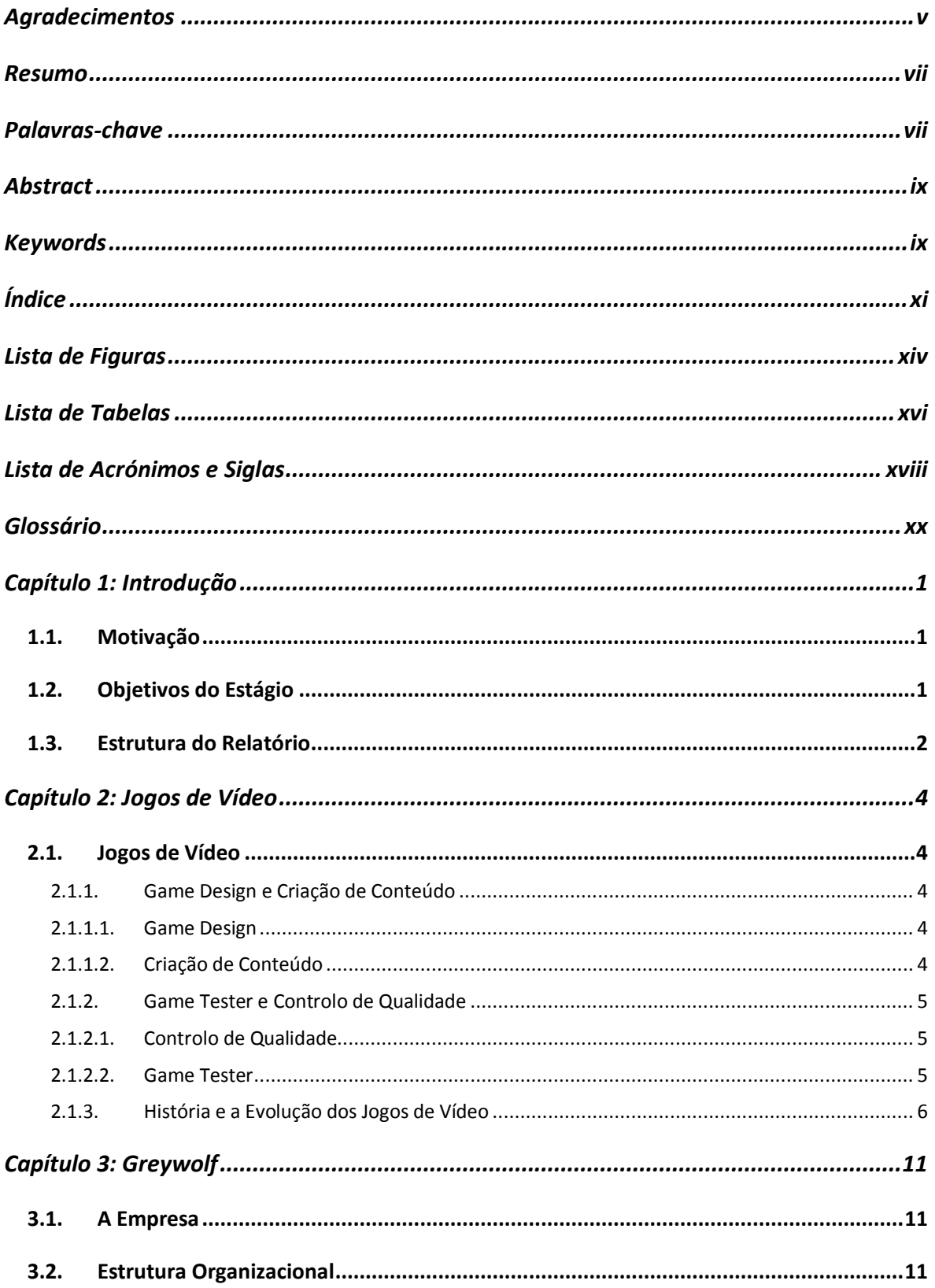

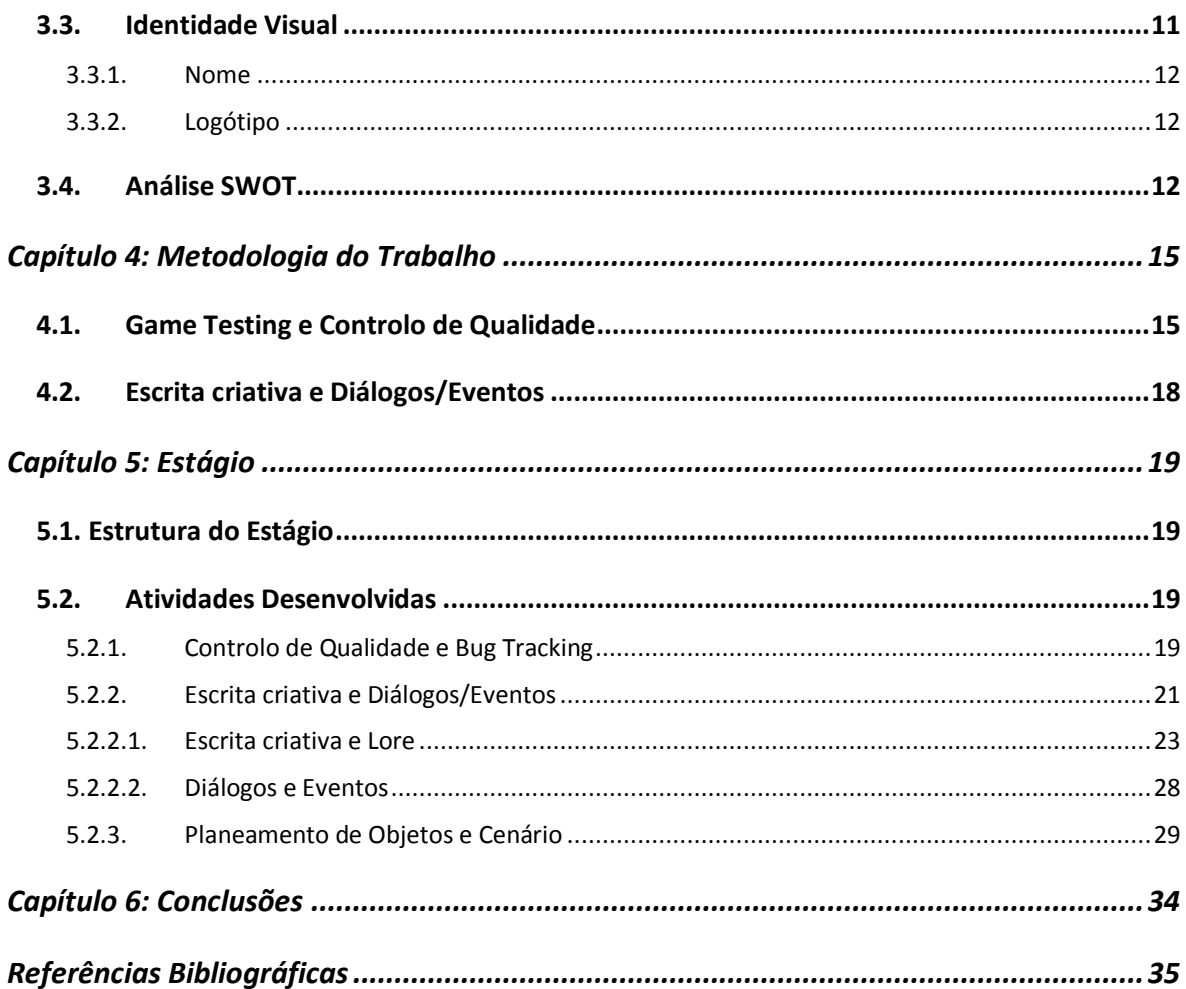

# <span id="page-13-0"></span>**Lista de Figuras**

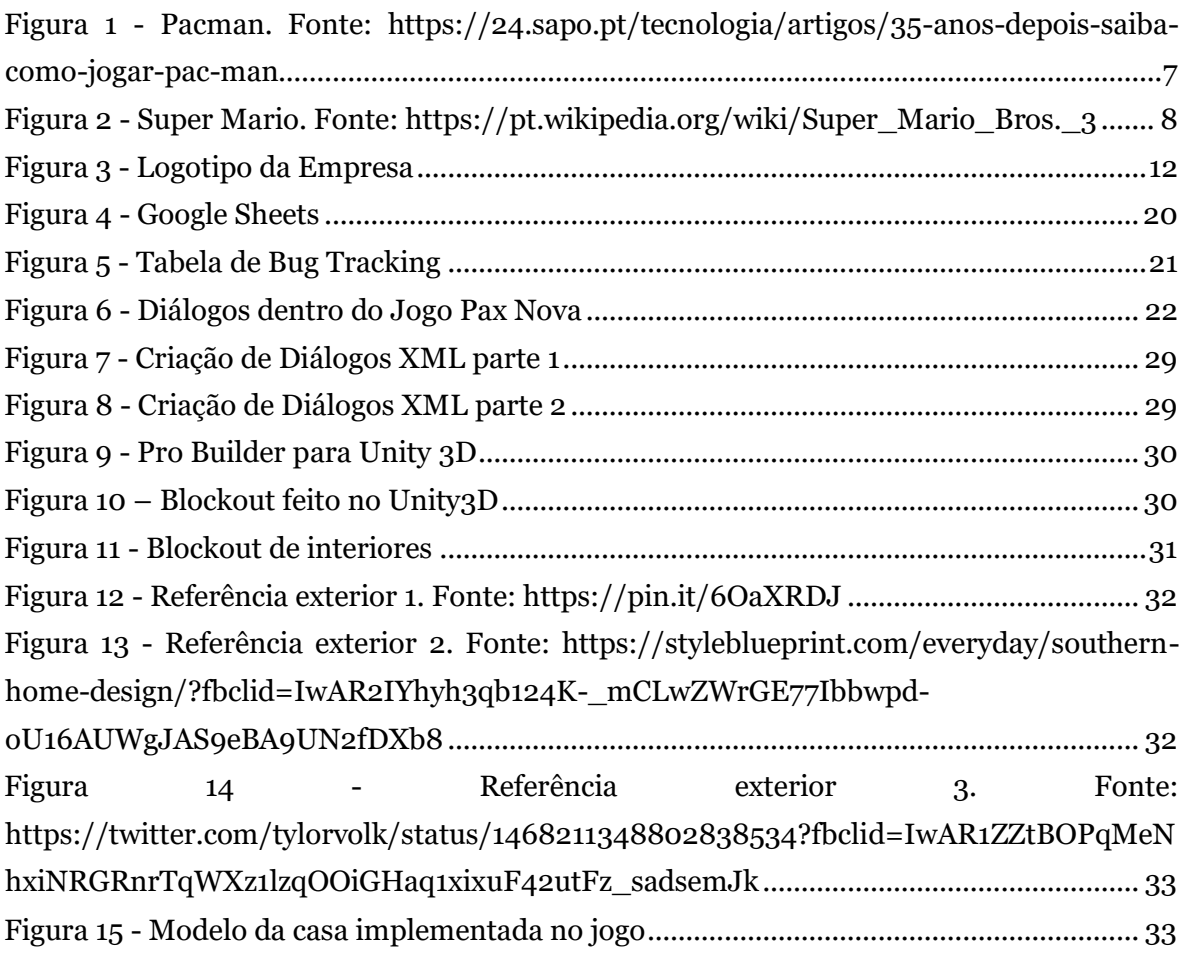

# <span id="page-15-0"></span>Lista de Tabelas

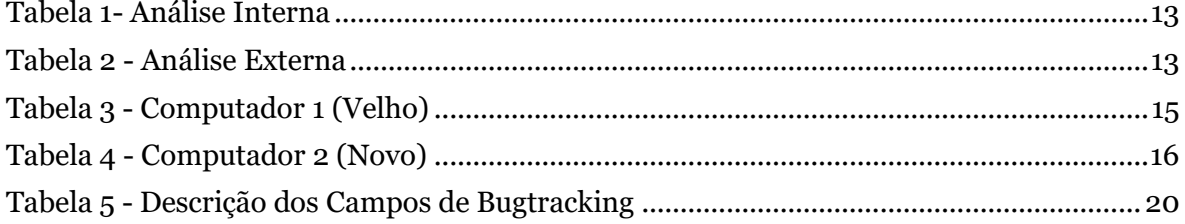

# <span id="page-17-0"></span>**Lista de Acrónimos e Siglas**

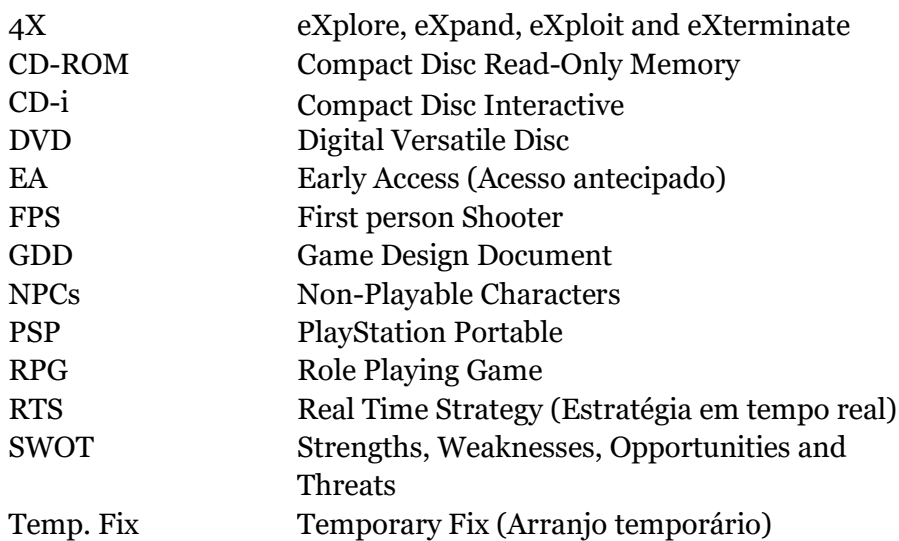

# <span id="page-19-0"></span>**Glossário**

Assets - Objetos usados para a criação de programas ou jogos, podendo ser 3D ou 2D.

Blockout - Modelo provisório para testes usado como referência para a criação do modelo final.

Blu-ray - Formato de disco ótico para vídeo e áudio de [alta definição](https://pt.wikipedia.org/wiki/Alta_defini%C3%A7%C3%A3o) e armazenamento de dados de alta densidade.

Bug - Erro ou problema de um programa.

Bug Tracking - Encontrar e catalogar erros no jogo ou programa.

Concept art - Arte de conceito que serve para passar a ideia pretendida pelo artista ou resto da equipa.

Cutscenes - Sequências cinemáticas de um jogo.

First person Shooter - Jogo visto em primeira pessoa.

Game Breaking - Algo que parte completamente o jogo e o torna injogável.

Game Design Document - Documento que contém toda a informação relevante à criação do jogo.

Gameplay - É o ato de se jogar o jogo definido por certas normas e regras e engloba tudo o necessário para se poder jogar desde os objetos do jogo às capacidades necessárias do jogador para poder jogar.

Hardware - Componentes físicos dos computadores.

Label - Etiqueta ou palavra usada para agrupar ou definir vários objetos, programas ou coisas.

Lead artist - Artista principal da equipa de desenvolvimento.

Lore - História, ou detalhes narrativos de um jogo.

NPC - Personagem não jogável ou não controlada pelo jogador (Non Playable Character)

Pacing - Ritmo do jogo.

Plug-in – Aplicação de um programa informático que acrescenta uma característica ou funcionalidade nova a um *software.*

Protótipo - Versão não final do modelo a ser implementada no jogo.

Role Playing Game - Jogo narrativo ou jogo de interpretação de papéis.

Specs - Especificação dos componentes das máquinas usadas.

Sprite - Objeto 2D que representa uma peça de cenário ou personagem ou objeto no mundo do jogo.

Template - Modelo que serve de padrão para alguma coisa.

#### *CAPÍTULO 1. INTRODUÇÃO*

# <span id="page-22-0"></span>**Capítulo 1: Introdução**

O presente Relatório surge no âmbito do estágio curricular do mestrado em Design e Desenvolvimento de Jogos Digitais da Universidade da Beira Interior e constitui o passo final do mesmo.

O estágio curricular é o primeiro contato com o mercado de trabalho, é a oportunidade de colocar em prática os conhecimentos adquiridos, e é também a ocasião para adquirir novos conhecimentos e competências.

O estágio decorreu entre 20 de Outubro de 2020 até 18 de Maio de 2021. Neste período tive a oportunidade de conviver diariamente com excelentes profissionais no meu local de estágio, a Greywolf Entertainment em Leiria.

#### <span id="page-22-1"></span>**1.1. Motivação**

A principal motivação foi poder trabalhar na área de Jogos e ter a possibilidade não só de crescer em termos profissionais como crescer a nível pessoal. Trabalhar num ambiente exigente foi um fator predominante, pois permitiu a possibilidade de trabalhar com uma área um pouco desconhecida e permitiu também o prosseguimento da aprendizagem.

Estes princípios foram os que me levaram a escolher a opção de fazer um estágio curricular, onde foi possível aplicar conhecimentos teóricos e práticos e crescer a nível profissional.

### <span id="page-22-2"></span>**1.2. Objetivos do Estágio**

O objetivo principal de um estágio é aplicar na prática o que se aprendeu ao longo do percurso académico e integrar na realidade do mercado de trabalho. Ou seja, a integração em projetos, onde é possível mostrar os conhecimentos obtidos durante o percurso académico, bem como aprender várias técnicas da área de trabalho onde a empresa se insere.

O objetivo deste estágio foi crescer não só na área de jogos, como também crescer profissionalmente e aprender a trabalhar no mundo do trabalho.

Neste caso, trabalhar na área de controlo de qualidade e pesquisa de bugs, bem como, na área da escrita criativa.

# <span id="page-23-0"></span>**1.3. Estrutura do Relatório**

Este relatório encontra-se dividido em seis capítulos, para além deste. No primeiro capítulo é feita uma apresentação e análise do tema do relatório de estágio.

No segundo capítulo, é feita uma apresentação do tema dando a conhecer alguns conceitos relacionados, bem como o Game Design e o Game Testing.

No terceiro capítulo é apresentada a empresa, relatando vários aspetos, tais como, a sua missão e valores, os serviços que presta, e uma análise SWOT sobre a empresa.

O quarto capítulo é sobre a metodologia de trabalho implementada na elaboração dos vários trabalhos realizados ao longo do estágio.

O quinto capítulo é relativo ao estágio curricular realizado na empresa, descrevendo assim todas as atividades desenvolvidas e as aprendizagens efetuadas. Ainda neste capítulo, explico o tipo de tarefas que desenvolvi ao longo destes meses.

Por fim, o sexto capítulo contém as conclusões do relatório de estágio.

# <span id="page-25-0"></span>**Capítulo 2: Jogos de Vídeo**

## <span id="page-25-1"></span>**2.1. Jogos de Vídeo**

Segundo Johan Huizinga, "O jogo distingue-se da vida "comum" tanto pelo lugar quanto pela duração que ocupa. É esta a terceira de suas características principais: o isolamento, a limitação. É "jogado até ao fim" dentro de certos limites de tempo e de espaço. Possui um caminho e um sentido próprios" [\[1\].](#page-58-1)

Um jogo eletrônico, conhecido também como videojogo, é qualquer atividade em que um jogador interage e um conjunto de regras que tanto podem ser em ambiente livre ou restrito e que pode ser jogado em computadores, consolas, telefones, entre outros. Ou seja, um jogo é um programa interativo em que são projetadas imagens num ecrã e tem-se acesso a este através de comandos.

O conceito de jogo, que provém do termo latim "lócus, locare", significa diversão, passatempo ou brinquedo e é um recurso que as pessoas, tanto adultos como crianças, usam para se distraírem e se divertirem e ao mesmo tempo desenvolver habilidades como, por exemplo, a rapidez na resolução de problemas, ou então ser uma ferramenta de educação.

Na criação de um jogo, seja ele qual for, o desenvolvimento e o *design* são os mais populares na indústria de jogos, no entanto existem várias áreas que são imprescindíveis na criação deste, entre elas o Game Design e Game Testing.

# <span id="page-25-2"></span>**2.1.1. Game Design e Criação de Conteúdo 2.1.1.1. Game Design**

<span id="page-25-3"></span>O *design* é tudo o que é a conceção, ou seja, a criação ou o desenvolvimento de produtos, sistemas ou serviços com o objetivo de solucionar problemas. Neste caso, o conceito de game *design*, também conhecido design de jogos, remete para a criação de um jogo para entretenimento ou para fins educacionais, onde este pode ser dividido em três partes: a mecânica onde existe regras e objetos do jogo; a jogabilidade onde há uma interação entre o jogador e a mecânica e por fim a experiência do jogador.

A área do game *design* inclina-se para a multidisciplinaridade, isto é, na construção de um jogo o profissional pode agir em todas as etapas da produção deste, desde a temática até à programação podendo também se envolver na produção da arte, som e modelos. Posto isto, um game *designer* tem a responsabilidade de cuidar do planeamento sendo para tal necessário a criação de um documento, o GGD, o qual inclui todos os dados do projeto do jogo.

Por vezes o termo de game *designer* é confundido com o líder de uma equipa de desenvolvimento de jogos, no entanto o termo remete para um profissional que trabalha em equipa com as várias áreas para a criação de um jogo e que pensa em formas de este ser interessante para o público-alvo.

#### **2.1.1.2. Criação de Conteúdo**

<span id="page-26-0"></span>Criação de conteúdo é o ato de criação de mídia para ser usado num projeto específico, geralmente usado para mídia digital com um consumidor ou público específico como alvo.

No caso da indústria de jogos a criação de conteúdo, pode abranger várias áreas desde a criação de assets 3D ou sprites 2D até a criação de textos e escrita criativa tendo todos os assets criados o mesmo objetivo primário que é cativar e aumentar a imersão e o divertimento do jogador.

Esta imersão é um dos pontos principais da criação de conteúdo para jogos pois quanto maior for a imersão mais ligado ao jogo vai ficar o jogador acabando por vezes até a perder a noção do tempo e dos componentes físicos à sua volta, assim como diz Edin Omeragic, "De certa forma, é o bloqueio do mundo físico,onde a sensação de imersão é tanto mais intensa quanto menos o usuário estiver ciente do ambiente físico gerador da informação, seja um livro, computador ou jogo de vídeo["\[2\].](#page-58-2)

Para tal é preciso que o conteúdo criado e a informação transmitida ao jogador não entrem em conflito com o que ele percebe como mundo de jogo, pois isto iria criar uma quebra na imersão e separar o jogo do jogador, esta separação pode ser por vezes tão forte que vai afetar negativamente a diversão do jogador e a sua opinião sobre o jogo.

Um exemplo desta quebra de imersão criada pelo conflito entre a perceção do utilizador com o conteúdo criado pode ser visto claramente na série de televisão da HBO, Game of Thrones, que apesar de não ser um jogo segue os mesmos princípios gerais. A quebra em questão diz respeito à maneira de agir e falar das personagens que têm alterações repentinas e com

#### *CAPÍTULO 2. JOGOS DE VÍDEO*

grandes impactos para o decorrer da história entre as várias temporadas da série, o que em si não é o problema, a execução destas alterações é que muito mal executada visto que foram tão repentinas e com tão grandes proporções que criaram uma quebra entre as personagens e a perceção que o visualizador tinha das personagens e do mundo em questão, o que por sua vez arruinou a imersão que os visualizadores tinham ao ver a série, o que levou a várias críticas negativas e até que vários fãs abandonassem por completo a série.

#### <span id="page-27-0"></span>**2.1.2. Game Tester e Controlo de Qualidade**

#### **2.1.2.1. Controlo de Qualidade**

<span id="page-27-1"></span>A qualidade de um produto pode ser descrita como um conjunto mínimo necessário de requisitos para o bom funcionamento do mesmo, logo a qualidade pode significar tanto o padrão exigido para a satisfação do consumidor quanto a garantia de uma taxa aceitável de problemas no produto, pois nenhum produto é perfeito e sem problemas.

Um jogo de qualidade é então aquele que para além de funcionar sem falhas ou com falhas mínimas também consegue alcançar os objetivos criados pelo game designer: entreter e cativar o público-alvo.

Para tal é necessário que haja game testers no projeto de maneira a que o controlo de qualidade seja efetuado no jogo.

#### **2.1.2.2. Game Tester**

<span id="page-27-2"></span>Na fase de desenvolvimento de um jogo é necessário haver um controlo de qualidade (QA), por outras palavras, um game tester. Esse controlo é feito quando já existe um protótipo jogável e é muito importante porque envolve testar o jogo que está em desenvolvimento com o objetivo de procurar erros que possam perturbar a experiência do utilizador, evitando assim falhas e erros que possam prejudicar a desenvolvedora e uma má jogabilidade.

Para evitar tais erros é necessário que o game tester perceba de cada etapa do processo de produção do jogo, desde programação a animação, tecnologia, entre outros; de modo a conseguir identificar e explicar os erros encontrados às equipas responsáveis por cada área acabando assim por ser essencial conseguir desenvolver um documento detalhado e organizado bem como ter uma boa comunicação, tal como diz Juliana Américo "O game tester é um profissional multidisciplinar. Significa que ele precisa entender um pouco de cada etapa de todo o processo de produção de um jogo para conseguir explicar os erros para todas equipe" [\[4\].](#page-58-3)

Na atualidade já existem empresas que apenas se especializam em fazer testes de qualidade a jogos, estas empresas normalmente estão divididas em vários departamentos onde cada um destes apenas testa uma parte ou aspecto específico de um jogo, como por exemplo testes de compatibilidade onde o mesmo jogo é testado em várias plataformas diferentes (PC, Playstation, SWITCH, etc.) de modo a assegurar uma igual qualidade em todas elas, ou teste de complacência onde o conteúdo do jogo é testado e analisado de modo a assegurar que o jogo tem um rating apropriado, normalmente estes testes são feitos em jogos que tocam em temas mais adultos como violência, crimes, guerra entre outros. Estas empresas têm também departamentos que fazem os testes mais tradicionais como testes de gameplay, design ou funcionalidades.

No caso da empresa Greywolf Entertainment visto ser uma empresa pequena com poucos funcionários os testes são feitos apenas por uma pessoa, onde o desenvolvedor fornece uma lista de tarefas ou funcionalidades para serem testadas com testes manuais ou de repetição que envolvem repetir a mesma ação várias vezes em máquinas ou ambientes diferentes de modo a assegurar que a funcionalidade está a funcionar de maneira correta.

#### **2.1.3. História e a Evolução dos Jogos de Vídeo**

<span id="page-28-0"></span>Os jogos nunca foram tão interativos e realistas como nos dias de hoje, há anos atrás eram muito simples apresentando apenas gráficos básicos e sem som, para se ficar a conhecer a origem ou a história dos jogos é necessário recuar no tempo. Apesar de terem sido bastante populares nas décadas de 1970 e 1980, foi apenas na década de 50, onde surgiu um dos primeiros jogos, o Tennis for Two [\[5\]](#page-58-4) em 1958, criado por William Higinbotham, que consistia num programa que simulava um jogo de ténis exibido numa tela de osciloscópio.

O primeiro jogo de arcade do mundo, lançado em 1971, foi o Computer Space [\[6\]](#page-58-5) criado por Ted Dabrey e Nolan Bushnell, um jogo baseado no SpaceWar, de combate espacial criado em 1962. Após este, surgiram também outros jogos como o Pong [\[7\],](#page-58-6) Invasores do Espaço [\[8\]](#page-58-7) e o Pac-Man [\[9\]](#page-58-8) (figura1). A primeira consola Odyssey, também foi lançada nesta altura, em 1972, uma consola digital muitas vezes falsamente indicada como analógica por causa da incompreensão do projeto de *hardware*.

#### *CAPÍTULO 2. JOGOS DE VÍDEO*

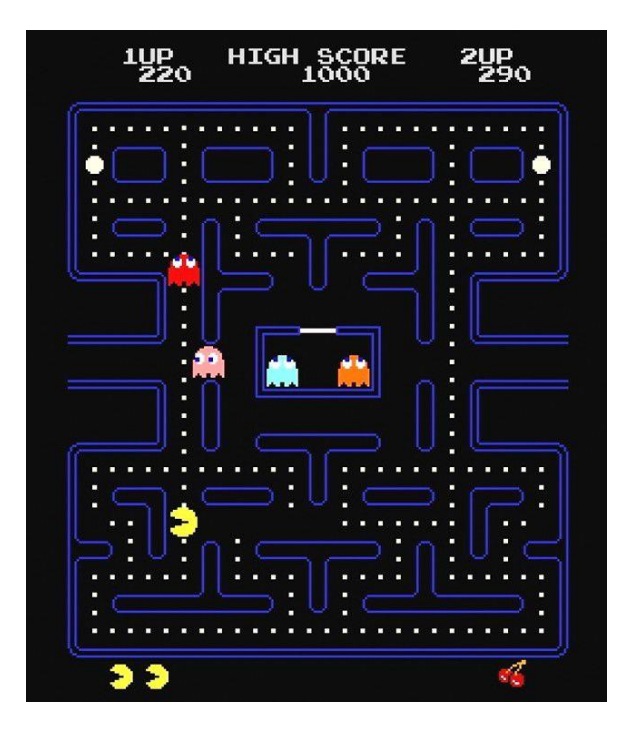

<span id="page-29-0"></span>*Figura 1 - Pacman. Fonte: https://24.sapo.pt/tecnologia/artigos/35-anos-depois-saiba-como-jogar-pacman*

Mais tarde, em 1977, surgiu a consola de cartuchos removíveis com a empresa Atari, onde cada cartucho tinha um jogo diferente tornando assim os jogos mais populares.

Em 1990, o jogo mais vendido da Nintendo é o Super Mario Bros 3 [\[10\],](#page-58-9) como ilustra a figura 2, um jogo de plataformas da série Super Mario sobre as aventuras de Mario e Luigi com a missão de salvar a Princesa Cogumelo. No entanto no ano a seguir, a Nintendo lança mais uma consola, a Super NES, uma consola de 16 bits de versão americana, fazendo com que a Sega competisse com esta com o Sonic the Hedgehog na sua consola Mega Drive, uma consola também de 16 bits. Com isto, a Sega lança o Sega CD que possibilita jogar jogos em CD-ROM na consola Mega Drive, sucedendo deste modo o primeiro investimento da Sony no mercado dos jogos e a melhoria de gráficos e sons com o novo formato em CD.

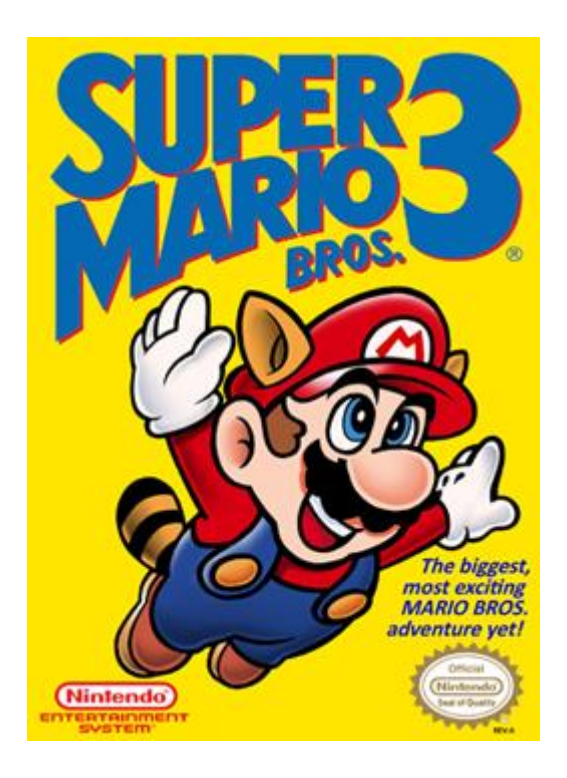

*Figura 2 - Super Mario. Fonte: https://pt.wikipedia.org/wiki/Super\_Mario\_Bros.\_3*

<span id="page-30-0"></span>No mesmo ano, em 1991, houve uma revolução com um jogo lançado para os sistemas de Arcade ficando famoso naquela década, o Street Fighter II, um jogo de luta com variados lutadores com golpes especiais. Com este sucesso, a concorrência decide investir em jogos refinados e a Atari comunica uma nova consola de 16 bits para competir.

Em 1992, com o anúncio da Nintendo a fazer parceria com a Philips para uma consola compatível com o CD-i, a Sony decide não prosseguir com o desenvolvimento do CD-ROM e decide criar uma consola própria.

Em 1993, os computadores começaram a dominar a época porque superaram as consolas e a Panasonic iniciou a campanha de marketing do primeiro jogo de 32 bits. É ainda neste ano que surge o jogo do Rayman da Ubisoft, e a Nintendo e a Sega informam os jogos de 64 bits para a próxima geração.

A quinta geração, a geração dos 32/64 bits é marcada com jogos como, por exemplo, o Final Fantasy VII, um jogo sobre um mercenário com o nome de Cloud Strife que se junta a uma organização com o objetivo de impossibilitar que a essência do planeta seja usada como uma fonte de energia. Não só foi marcado por jogos, mas também por consolas como a Sega

#### *CAPÍTULO 2. JOGOS DE VÍDEO*

Saturn, lançada entre 1994 e 1995 com jogos em CD-ROM; a PlayStation, lançada em 1995 transformando-se assim no líder da geração; e a Nintendo 64, lançada em 1996 de 64 bits e com formato de cartucho. Posteriormente, em 1998, surge uma versão portátil da Nintendo a cores, o Game Boy Color.

A geração dos 128 bits é conhecida como a sexta geração. Esta ficou marcada por haver muitos conflitos com temas como, por exemplo, a violência nos jogos, como é o caso de Grand Theft Auto, um jogo de cidades dominadas por crimes e gangues de rua.

Apesar de surgir nesta geração a Sega DreamCast, a última consola de jogo eletrónico da Sega, o lançamento da PlayStation 2, no ano de 2000, fez com que a Sega se dedicasse apenas a jogos. Esta época também ficou também assinalada por aparecer um novo adversário no mercado, a Xbox da Microsoft, uma consola onde se podia guardar tanto jogos como músicas e compatível com DVDs.

No ano de 2004, surge a Nintendo DS com duas telas, uma a toque e ainda microfone adaptado, o que causou que a Sony investisse com a PSP, uma consola portátil que para além de jogar jogos tinha a capacidade de ver filmes e ouvir música. É ainda nesta geração, em 2005, que a PlayStation concentra-se na fabricação das PlayStations 2 e 3, começando então uma nova geração.

Esta nova geração, a sétima, começou em 2005 com o surgimento da Xbox 360 e ainda com o aparecimento da Nintendo Wii, uma consola com um comando de controlo remoto e com sensores que permitem que um jogador interaja ao movimentar o comando; e da PlayStation 3, ambas em 2006. Estas novas consolas surgem com gráficos mais realistas e com sistema de Blu-ray.

A partir desta geração existe uma concorrência entre 3 empresas, a Sony, a Microsoft e a Nintendo, pois ambas tentam alcançar o maior número de jogos exclusivos com o objetivo de adquirir mais consumidores. Devido a esta razão as empresas têm lançado comandos e até novas consolas com o objetivo de cativar mais jogadores, como é o caso da Nintendo com a criação da Wii Fit, uma balança; da Sony com a PlayStation Move, um comando remoto com uma esfera colorida e da Xbox com a Kinect, um aparelho com 3 sensores, câmera e um microfone em que o jogador joga com os movimentos do corpo.

Ainda nesta geração, em 2011, surge a Nintendo 3DS, uma consola portátil que representa jogos em 3D sem necessitar de se usar óculos para tal, e mais tarde surge a New 3DS com alguma melhoria em termos de *hardware*.

A oitava, teve início em 2012 com o aparecimento da Wii U, uma consola semelhante a um Tablet com possibilidades de interação durante os jogos. Nesta geração surge ainda consolas como a Xbox One e a PlayStation 4 ambas em 2013 e ainda a Xbox One X e a Nintendo Switch ambas em 2017.

A atual geração de consolas, a nona, começou em 2020 com o lançamento da PlayStation 5 e da Xbox Series X/S.

Na atualidade, já é possível jogar jogos com pessoas em qualquer parte do mundo e existem também jogos de realidade virtual, como é o caso do Astro Bot [\[11\],](#page-58-10) um jogo de aventura que consiste em salvar a tripulação com o uso de óculos Rift e jogos de realidade aumentada como, por exemplo, o Pokemon Go [\[12\],](#page-58-11) um jogo onde se explora o mundo real com ajuda de uma aplicação de realidade aumentada descobre-se Pokémons que são sobrepostos no mapa real.

# <span id="page-34-0"></span>**Capítulo 3: Greywolf**

Este capítulo tem como objetivo apresentar a empresa e explicar a estrutura organizacional da empresa, a identidade visual criada, a forma como a sua imagem é comunicada e, por fim, será feita uma análise dos pontos fortes e fracos da empresa, relativamente ao mercado em que se insere.

## <span id="page-34-1"></span>**3.1. A Empresa**

A Greywolf Entertainment foi fundada em 2015 pelos dois atuais donos, o Sr. André Simões e o Sr. Maike Domingues, após a anterior empresa da qual faziam parte, a Arkavi Studios, ter fechado. A empresa destina-se à criação de jogos 3D, sendo que atualmente já tem dois jogos de RTS publicado na Steam, o "*Dawn of Andromeda*" [\[13\],](#page-58-12) lançado a 4 de maio de 2017, e outro do estilo 4X chamado de "*Pax Nova*" [\[14\]](#page-58-13) que saiu de EA no dia 28 de Abril de 2020, este também se encontra disponível na plataforma Steam. Estão atualmente a trabalhar num novo projeto que ainda não tem data prevista.

## <span id="page-34-2"></span>**3.2. Estrutura Organizacional**

No cargo superior da empresa está o diretor executivo, game *designer* e programador, o Sr. Maike Domingues, que para além de estar responsável pelo design e programação dos jogos, é responsável também pela parte financeira, pela gestão da empresa e serve de ligação entre a editora e a empresa em si.

À frente da empresa está também o lead artist, o Sr. André Simões que, para além de toda a arte dos jogos, trata igualmente da gestão da empresa juntamente com o Sr. Maike Domingues.

Para além do Sr. André e do Sr. Maike está empregado na empresa o Sr. Flávio Falhas, responsável pela modelação, animação e texturização de personagens e objetos 3D, por vezes também trata de certos concepts art, como por exemplo veículos, etc.

# <span id="page-34-3"></span>**3.3. Identidade Visual**

A identidade visual é um dos aspetos mais importantes de qualquer empresa, quer da área de jogos ou não, visto que é a este aspeto visual que os utilizadores vão fazer ligação quando se referirem aos projetos realizados pela empresa, além do logotipo ser uma forma fácil da empresa se distinguir de outras no mesmo mercado.

#### **3.3.1. Nome**

<span id="page-35-0"></span>O nome da empresa é Greywolf Entertainment e é uma referência direta ao lobo ibérico, uma espécie de lobo quase exclusivamente encontrada em Portugal.

### **3.3.2.Logótipo**

<span id="page-35-1"></span>O logotipo é simples e com cores bem definidas, o que reflete a noção exata das ideias da empresa, ser simples e ter os objetivos bem definidos.

Ao usarem o degradê de branco para cinzento-escuro conseguem passar a imagem de mistério e seriedade nos jogos que fazem.

O logótipo pode ser visto na figura seguinte:

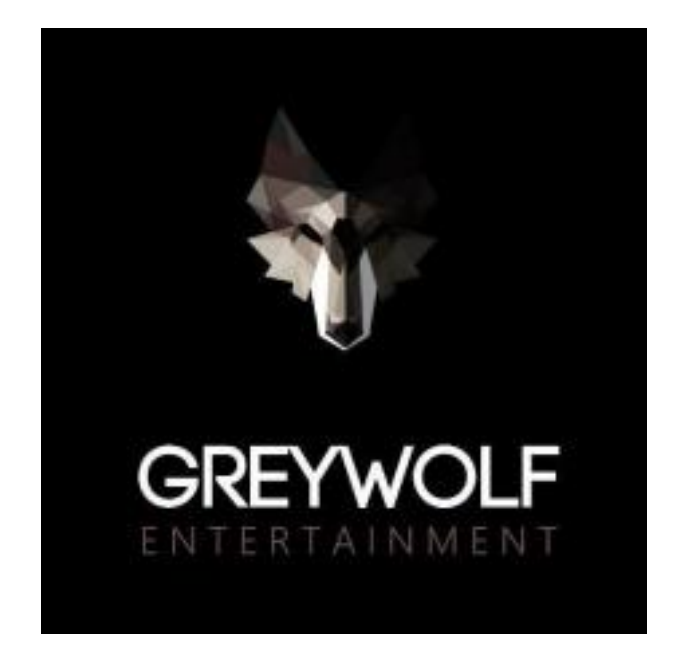

*Figura 3 - Logotipo da Empresa*

# <span id="page-35-3"></span><span id="page-35-2"></span>**3.4. Análise SWOT**

A análise SWOT tem como objetivo fazer uma análise estratégica da empresa no meio em que está inserida, para que assim seja possível definir com mais clareza os seus objetivos

#### *CAPÍTULO 3. GREYWOLF*

futuros. Nesta análise são observados os aspetos que fazem a diferença no mercado e os aspetos que fazem depender o crescimento da empresa, aspetos esses que são os Pontos Fortes (Strenghts) e Pontos Fracos (Weaknesses), como análise interna (tabela 1), e as Oportunidades (Opportunities) e Ameaças (Threats), como análise externa (tabela 2).

<span id="page-36-0"></span>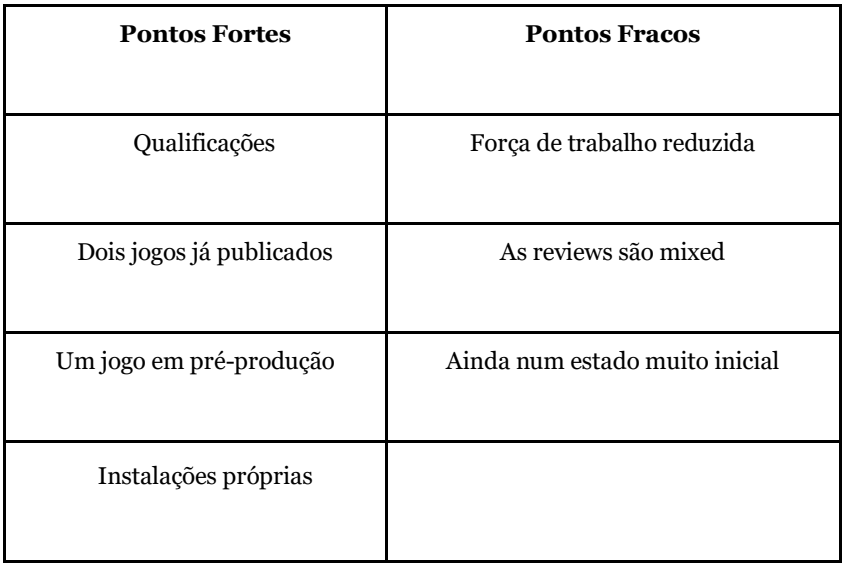

#### *Tabela 1- Análise Interna*

*Tabela 2 - Análise Externa*

<span id="page-36-1"></span>

| Oportunidades              | Ameaças                                          |
|----------------------------|--------------------------------------------------|
| Baixo custo de manutenção  | Concorrência de mercado                          |
| Produtos de qualidade      | Entrada de várias empresas no mercado em questão |
| Mercado relativamente novo | Muita concorrência atual                         |

Em questão à empresa Greywolf, salienta-se os seguintes pontos fortes: as qualificações de cada membro da equipa, tendo cada um estudado e trabalhado na área em que se inserem, o facto de já saberem todo o processo necessário para a publicação de um jogo, visto já terem dois jogos publicados a um preço competitivo comparativamente a jogos semelhantes, e recentemente terem começado a produção de um terceiro, e o facto de

terem instalações próprias, o que faz com que não tenham custos extra de arrendamento de espaços.

No caso dos pontos fracos da empresa destaca-se a existência de uma equipa constituída por poucos elementos comparativamente com a quantidade de trabalho necessário para fazer os tipos de jogos que a empresa desenvolve, fazendo com que o trabalho, nem sempre, saia com melhores resultados, tendo de ser refeito ou melhorado, obrigando assim a que seja despendido mais tempo, o que por sua vez faz com que um maior nível de stress e trabalho caia sobre os funcionários.

Em relação às oportunidades, a Greywolf tem a capacidade de ter baixos custos de manutenção, visto ter instalações próprias, e de conseguir produzir bons produtos com uma equipa extremamente pequena para o tamanho e complexidade dos projetos que desenvolvem.

Das ameaças à empresa salienta-se a concorrência existente no mercado, visto este estar em crescimento rápido com cada vez mais empresas a entrar no mesmo em Portugal.

# <span id="page-38-0"></span>**Capítulo 4: Metodologia do Trabalho**

Neste capítulo vai ser explicado a metodologia praticada na elaboração dos trabalhos ao longo do estágio. Foi utilizado duas metodologias diferentes ao longo dos trabalhos, uma para os trabalhos que pertenciam à área de Game testing e Controlo de Qualidade e outra metodologia diferente para os trabalhos que pertenciam à área de Game Design e criação de conteúdo.

## <span id="page-38-1"></span>**4.1. Game Testing e Controlo de Qualidade**

O processo de trabalho utilizado nos trabalhos de Game testing começou por registar as especificações das máquinas onde iam ser testados os projetos, um computador mais velho com especificações baixas e um mais recente com especificações altas, como se pode ver nas tabelas 3 e 4, respectivamente.

<span id="page-38-2"></span>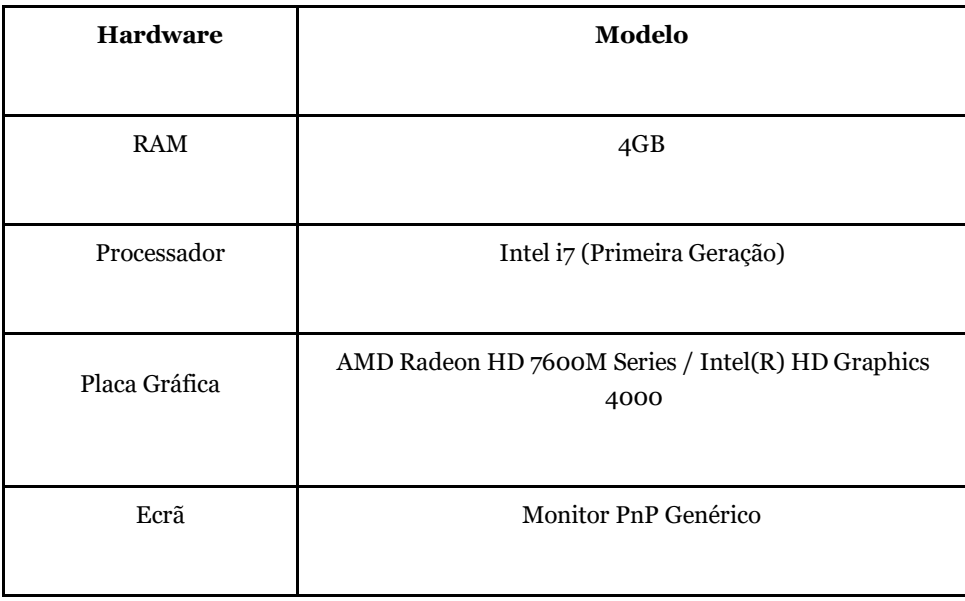

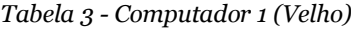

#### <span id="page-39-0"></span>*CAPÍTULO 4. METODOLOGIA DE TRABALHO*

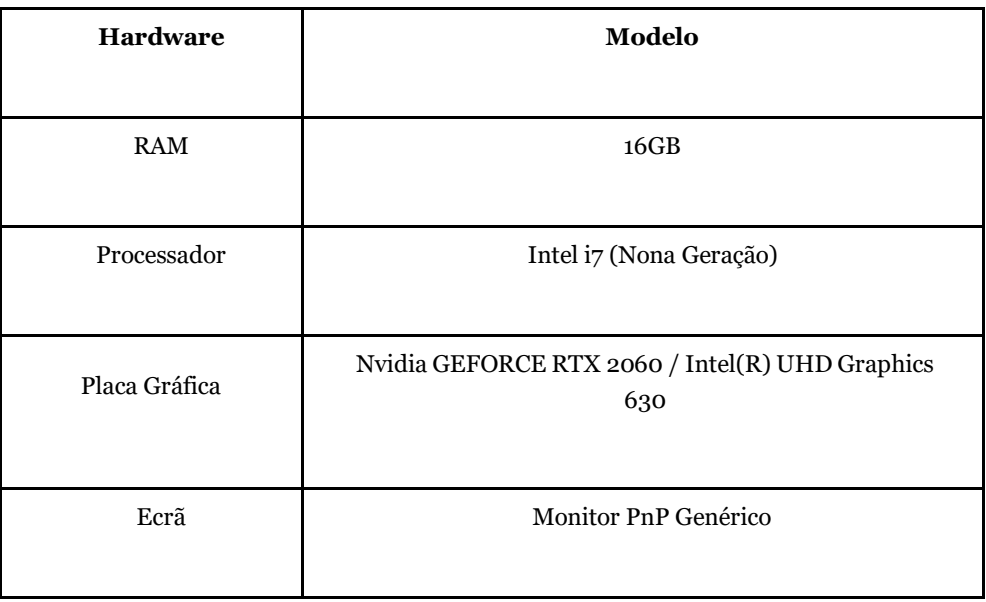

*Tabela 4 - Computador 2 (Novo)*

Como os projetos neste caso eram ambos jogos, o processo de testes foi muito parecido para ambos projetos, tendo o projeto BlackRock apenas ficado por testes básicos de cronometragem, visto que este ainda se encontra numa fase muito inicial.

A primeira coisa que foi feita foi um teste de performance em ambas as máquinas para se registar o tempo que se demora desde que o jogador carrega no botão de jogar até entrar no jogo em si, isto foi chamado de teste de cronometragem de loading.

Sendo os valores obtidos os seguintes para as respetivas máquinas. Computador 1 (Velho) demorava entre um minuto a um minuto e vinte segundos de loading. Computador 2 (Novo) demorava entre trinta segundos a 35 segundos para acabar o loading do jogo.

Visto que os resultados da cronometragem feita no computador 1 (velho) não foram satisfatórios, os próximos valores considerados para os testes foram apenas os valores retirados da cronometragem feita pelo computador 2 (Novo).

Depois dos testes iniciais de loading, foi feito um teste que consistia em registar o tempo que demoraria a completar os jogos num passo normal, sem se andar por assim dizer à caça de Bugs. Para isto era preciso não ter conhecimento prévio das missões e desafios dos jogos, por isso este teve que ser dos primeiros testes a ser efetuados visto que qualquer conhecimento adicional ia reduzir o tempo necessário para concluir as tarefas pedidas pelo jogo. O teste em si apenas consistia no uso de um cronómetro para registar o tempo

#### *CAPÍTULO 4. METODOLOGIA DE TRABALHO*

necessário desde que o jogador entre no menu principal até acabar a missão principal dos jogos, tendo o jogador liberdade de explorar, fazer missões secundárias e aprender por si próprio, o que torna os resultados deste teste apenas algo para ser comparado aos valores obtidos nos testes de tempo efetuados posteriormente e não um valor concreto visto que este valor ia ser diferente para cada jogador que realiza-se este teste.

Jogo 1: Pax Nova tempo obtido - cinco horas e trinta e cinco minutos.

Jogo 2: Projeto BlackRock tempo obtido - duas horas e 12 minutos.

Passado esta etapa foram feitos vários testes de tempo para segmentos específicos dos jogos, completar só as missões principais, andar a explorar o mapa, completar todas as missões principais e secundárias, e este tempo é comparado com o tempo obtido no primeiro teste para se ter uma ideia se o ritmo do jogo está bom ou se tem que ser alterado, caso os valores sejam relativamente parecidos com os obtidos no primeiro teste quer dizer que o ritmo do jogo está bom, mas se houver uma discrepância muito grande entre os valores é preciso identificar a razão para tal e ajustar o jogo de modo a corrigir o tempo necessário para completar as tarefas, por exemplo se o tempo obtido no teste, apenas das missões principais, for muito menor do que o tempo obtido no primeiro teste é necessário aumentar o número de inimigos encontrados ao longo da missão ou simplesmente tornar os inimigos mais fortes. Estas decisões de ajustes e mudanças ficaram ao encargo do orientador de estágio, o senhor Maike Domingues, visto que ele é o programador e game designer em ambos os jogos.

Numa vertente mais de opinião pessoal foi-me pedido que dissesse se o jogo estava com um bom feedback nas ações e no gameplay, para o qual foi necessário dar a minha opinião não formal sobre a jogabilidade e as atividades feitas no jogo e dizer se estas estavam boas ou se na minha opinião era necessário mudar algum aspeto.

Depois destes testes de duração do jogo e das missões serem efetuados passamos à parte de caça aos Bugs onde o objetivo era encontrar e registar o maior número de bugs possível.

A caça aos bugs é um processo monótono que consiste ou na repetição de várias ações dentro do jogo de modo a verificar se cada mecânica está a funcionar da maneira correta ou ativamente tentar "partir" o jogo quer seja isso na ordem da sequência da história do jogo ou abusar das colisões do terreno.

### *CAPÍTULO 4. METODOLOGIA DE TRABALHO*

Sendo os dois jogos de estilos diferentes as atividades de caça aos bugs efetuadas nos dois também foram diferentes, alguns exemplos destas foram no jogo Pax Nova, visto que é um jogo de 4X (eXplore, eXpand, eXploit and eXterminate) a tentativa de construir casas e/ou unidades em zonas que já tinham sido ocupadas por outros edifícios ou unidades, e repetir este teste para todas as combinações possíveis de unidades e casas com todas as raças de modo a garantir que este bug não existia no jogo.

No projeto BlackRock sendo este um FPS/RPG foi necessário testar todas as armas individualmente para ver se estas funcionavam corretamente, sendo este jogo mais aberto em termos de liberdade do jogador que o Pax Nova, foi necessário também testar se o jogador conseguia "partir" a ordem da história, ao evitar cutscenes ou ao matar NPCs importantes que não deveriam poder ser mortos antes de certos pontos na história.

Cada Bug encontrado é registado numa tabela de Google Sheets onde é qualificado e descrito com o maior pormenor possível. Essa tabela é depois enviada para o senhor Maike Domingues para que os problemas possam ser resolvidos.

# <span id="page-41-0"></span>**4.2. Escrita criativa e Diálogos/Eventos**

O processo de trabalho usado neste caso consiste maioritariamente na pesquisa de nomes, cidades ou localizações geográficas de vários países e culturas de modo a ter um entendimento sobre como estas civilizações usam e criam os seus nomes.

Este conhecimento é depois aplicado aos nomes das fações com que o jogador interage no jogo.

Para efeitos de pesquisa foi utilizado maioritariamente o Google Maps, Google Earth e a Wikipédia.

# <span id="page-42-0"></span>**Capítulo 5: Estágio**

O presente capítulo tem como objetivo apresentar o trabalho realizado e todo o processo para o desenvolver, ao longo do estágio, no qual foi sendo aplicado o conhecimento adquirido ao longo do mestrado de Design e Desenvolvimento de Jogos Digitais, essencial para o sucesso do estágio.

# <span id="page-42-1"></span>**5.1. Estrutura do Estágio**

O estágio foi dividido em duas partes, Game Testing e Game Design, na primeira comecei por trabalhar no Controlo de Qualidade, Testes de Performance e Bug Tracking. Na segunda parte do estágio trabalhei em Planeamento de objetos, Escrita Criativa, Criação de Diálogos e Criação de Eventos.

Tendo ativamente trabalhado no jogo Pax Nova, que já se encontra publicado na loja Steam, e no novo projeto da empresa que de momento apenas se encontra sobre o nome de código BlackRock.

# <span id="page-42-2"></span>**5.2. Atividades Desenvolvidas**

Durante o período de estágio fiquei encarregue de testar uma expansão para o jogo já publicado, Pax Nova, em várias máquinas com equipamentos diferentes, antes que esta ficasse disponível para o público comprar, estive também encarregue de testar o novo projeto da empresa, nome de código BlackRock, que de momento trata-se de um FPS com elementos de RPG e criar uma tabela de Bug Tracking para que a catalogação dos vários bugs fosse mais fácil e eficiente.

Fiquei também encarregue da criação de diálogos no jogo Pax Nova para as várias raças presentes, da criação de eventos, de criar nomes de cidades, agencias, e Lore e também participei no planeamento de alguns dos objetos para o projeto BlackRock.

# **5.2.1. Controlo de Qualidade e Bug Tracking**

<span id="page-42-3"></span>Para esta função usei a ferramenta gratuita Google Sheets para poder catalogar os Bugs encontrados ao longo dos testes feitos com várias máquinas com diferentes Specs para se conseguir saber se os Bugs eram relacionados com o *hardware* ou com o software e a ferramenta gratuita Google Docs para fazer os relatórios dos testes efetuados.

Na parte dos testes de qualidade e performance foram usadas duas máquinas distintas, uma de uma geração de *hardware* antiga e uma da atual geração, com as suas especificações referidas nas tabelas apresentadas na metodologia de trabalho.

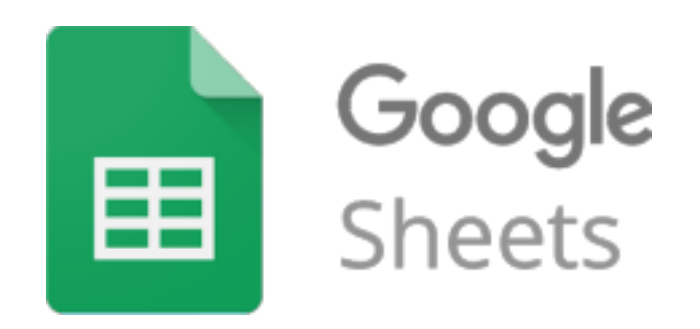

*Figura 4 - Google Sheets*

<span id="page-43-0"></span>Em relação à catalogação de Bugs e criação da tabela, decidi criar alguns campos que fizessem sentido para uma pesquisa rápida de algum problema em específico e que mesmo dentro da tabela desse para assinalar se o Bug já tivesse sido resolvido ou não. A tabela em si estava dividida em 10 campos que precisam de ser preenchidos quando se adiciona um Bug, esses campos são ID, Bug, Description, Game Breaking, Temporary Fix, Notes, Fixed, Pending, Keywords e Screenshots (ver tabela 5).

Foi implementado também um sistema de procura na tabela que utiliza as Keywords de cada Bug e que realça os Bugs associados à Keyword escolhida.

<span id="page-43-1"></span>

| Descrição<br><b>Campos</b> |                                                       |  |  |  |  |  |  |
|----------------------------|-------------------------------------------------------|--|--|--|--|--|--|
| ID                         | Número de Identificação do Bug                        |  |  |  |  |  |  |
| Bug                        | Nome do Bug                                           |  |  |  |  |  |  |
| Description                | Descrição detalhada do Bug                            |  |  |  |  |  |  |
| <b>Game Breaking</b>       | Dizer se sim ou se não caso o bug parta o jogo ou não |  |  |  |  |  |  |

*Tabela 5 - Descrição dos Campos de Bugtracking*

# *CAPÍTULO 5. ESTÁGIO*

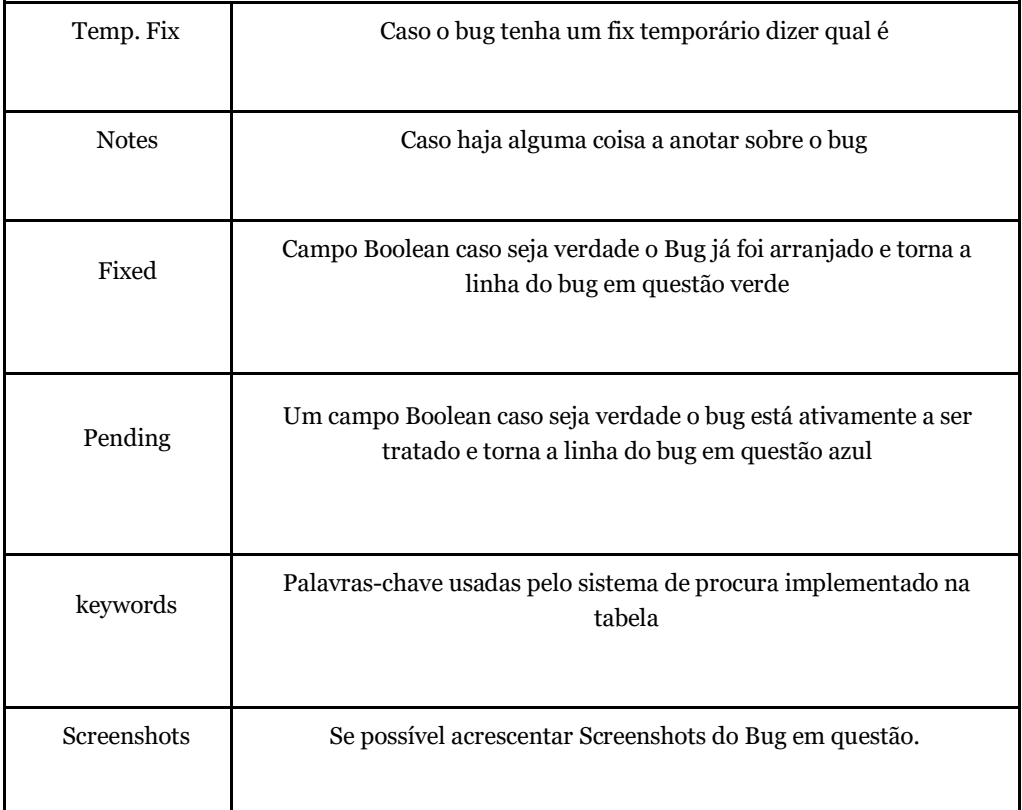

|                |            |                                                                                                    | Fichers' Eithe 'Aw vours' Fichatel Bakes Fernivertas Highmentos lijide Tolleranderstructuntrinium inter- |                          |                                                                     |                      |        |    |                      |  |  |   |
|----------------|------------|----------------------------------------------------------------------------------------------------|----------------------------------------------------------------------------------------------------|--------------------------|---------------------------------------------------------------------|----------------------|--------|----|----------------------|--|--|---|
|                |            |                                                                                                    | 的 代表书 (195 年) 不无 化(00+) AM 6 (19) 不 年 正 年 五 三 年 圓 日 (19) + 上+ 2+ 2+ 2+ 4+ 期 圓 下+ 工+                      |                          |                                                                     |                      |        |    |                      |  |  |   |
|                |            |                                                                                                    |                                                                                                    |                          |                                                                     |                      |        |    |                      |  |  |   |
| <b>Service</b> |            |                                                                                                    |                                                                                                    | $-26$                    |                                                                     |                      |        |    |                      |  |  |   |
| <b>Sales</b>   |            |                                                                                                    | .                                                                                                    | ٠                        | m                                                                   | m                    | ۰      | ۰  | -<br><b>TOM</b><br>- |  |  |   |
|                |            | ______                                                                                                    | _<br>___________                                                                                         | $\overline{\phantom{a}}$ | $\sim$                                                              |                      | o      |    | _                    |  |  | o |
|                |            | ______                                                                                                    | __<br>_<br>-                                                                                             | -                        | ____<br>professional construction of the party<br><b>STATISTICS</b> |                      | n      |    | -                    |  |  |   |
|                | --         | __                                                                                                    |                                                                                                    | -                        | $\overline{\phantom{a}}$                                            |                      | о      | m  | ≕                    |  |  |   |
| $\sim$         | $\sim$     | <b>START OF BUILDING</b>                                                                                                    |                                                                                                    | -                        | $\sim$                                                              |                      | о      | n. | $-$                  |  |  |   |
|                | ٠          | -                                                                                                    |                                                                                                    |                          |                                                                     | ____<br>____<br>____ | о      | n  |                      |  |  |   |
|                |            | ____                                                                                                    | --                                                                                                    | œ                        | -                                                                   | وسيو                 | о      | ٠  |                      |  |  |   |
|                |            | -                                                                                                    |                                                                                                    | −                        | m.                                                                  |                      | о      | ш  | œ                    |  |  |   |
|                |            | <b>STATISTICS</b>                                                                                                    | And in case of the day or the fundament for the                                                          |                          | œ                                                                   | ____<br>----<br>-    | o      |    | 2001                 |  |  |   |
|                |            | $-$                                                                                                    | <b>CONTRACTOR</b>                                                                                        | ۰                        | -                                                                   | --<br>$\frac{1}{2}$  | o      | ÷  | -<br>--              |  |  |   |
|                | <b>SEC</b> | Group and products                                                                                                    | $\frac{1}{2} \left( \frac{1}{2} \right) \left( \frac{1}{2} \right) \left( \frac{1}{2} \right)$           | $\rightarrow$            | $\overline{a}$                                                      |                      | ×      |    | <b>STATE</b>         |  |  |   |
|                |            | ____                                                                                                    |                                                                                                    | -                        | -                                                                   |                      | о      | ≖  | -                    |  |  |   |
|                |            | __                                                                                                    |                                                                                                    | -                        | -                                                                   |                      | о      |    | -                    |  |  |   |
|                |            | $\frac{1}{2} \left( \frac{1}{2} \right) \left( \frac{1}{2} \right) \left( \frac$ | ---                                                                                                    |                          | ۰                                                                   | ____<br>دس           | п      |    | -<br>__<br>-         |  |  |   |
|                |            | month.                                                                                                    | __                                                                                                    | -                        |                                                                     |                      | œ<br>o |    | ۰                    |  |  |   |

*Figura 5 - Tabela de Bug Tracking*

### <span id="page-44-1"></span>**5.2.2.Escrita criativa e Diálogos/Eventos**

<span id="page-44-0"></span>Para esta tarefa fiquei encarregue de criar as falas de diálogo das raças presentes no jogo Pax Nova, como se pode ver na figura 6, de criar eventos e de criar nomes para cidades, instituições, agências e de criar algum Lore para o jogo visto que está ligado com a maneira de falar de cada raça e com os nomes que cada uma tem para as suas cidades.

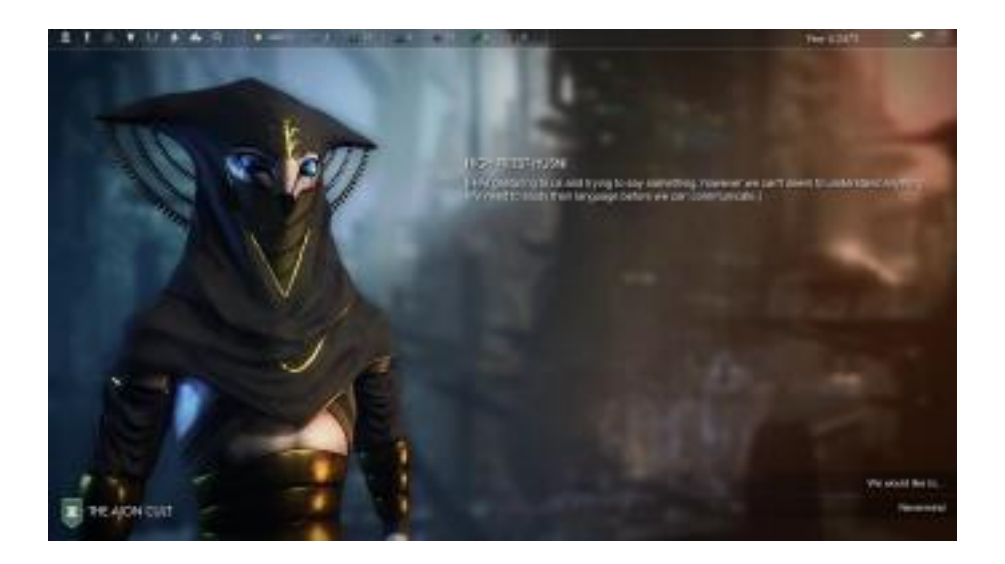

*Figura 6 - Diálogos dentro do Jogo Pax Nova*

<span id="page-45-0"></span>Para a criação do que me foi pedido usei XML [\[15\]](#page-58-14) e o Notepad + +, para poder testar o material que escrevi criei também uma modificação do jogo em que usava os meus ficheiros de falas e de nomes em vez dos que estavam como placeholder no jogo.

Um exemplo do código criado e utilizado para a criação dos diálogos é o seguinte:

"<DialogLine Code="GREETINGS">

<LINE>

<Line>Ah my friend! \*PAUSE\* So good to see you today</Line>

<Line>My friend! \*PAUSE\* Always a pleasure to see you</Line>

</Line>

</DialogLine>"

## *CAPÍTULO 5. ESTÁGIO*

Onde uma das duas falas é escolhida aleatoriamente pelo motor de jogo sempre que o jogador interagir com o NPC, mais exemplos deste trabalho podem ser vistos também na imagem 7 e na imagem 8.

#### **5.2.2.1. Escrita criativa e Lore**

<span id="page-46-0"></span>A parte da escrita criativa e do Lore dividi em duas partes, a primeira foi a escrita de agências, instituições, cidadelas e sistemas solares no jogo que não se seguiam por nenhuma regra específica em concreto acabando por ficar com 43 nomes de sistemas solares distintos, 23 nomes para as instituições, 20 nomes de agências, 24 nomes para as cidadelas e disso resultaram nomes como:

Sistemas Solares:

"Clarius"

"Chult"

"Aruta"

Instituições:

"Markell-Suno"

"Omegatech"

"Blackwater"

#### Agências:

"Vermon, inc."

"Jit-Kung, inc."

"Salem, inc."

Cidadelas:

"Kovorko"

"Belnades"

"Arkandir"

Na segunda parte foi a escrita dos nomes das cidades de cada fação, neste caso já tive que ter em consideração a inspiração de cada personagem e escrever nomes que correspondem à zona geográfica a qual a personagem vai buscar semelhanças. No fim cada fação acabou com 30 nomes de cidades exclusivos a elas e mais 30 nomes de cidades genéricos partilhados por todas as fações.

Alguns exemplos desses nomes são:

Aion Cult (Inspiração iraniana):

"Dorot"

"Porita"

"Emnun"

Ashanti Union (Inspiração Central Africana):

"Mabasi"

"Okatato"

"Wandongo"

Dynasty Of the Suns (Inspiração no latim e no espaço):

"Solis"

"Stella"

# *CAPÍTULO 5. ESTÁGIO*

"Caelum"

#### Eastern Resistance (Inspiração na Europa de Leste):

"Mitkovo"

"Krasnaya"

"Studov"

### Inbac Collective (Inspiração na Síria e Kosovo):

"Razza"

"Acroma"

"Timia"

### Koy-Ve Syndicate (Inspiração latina):

"Barbos"

"Remondo"

"Rasa"

## Lotus Brotherhood (Inspiração Tibetana):

"Tenzin"

"Ngawang"

"Thubten"

Ra Dynasty (Inspiração Egípcia):

"New Memphis"

"Siwa"

"Geb"

## Templar Order (Inspiração Francesa):

"Lugan"

"Ortale"

"Draux"

## Terran Republic (Inspiração Americana/Inglesa):

"Wright City"

"Orwell"

"Crowland"

## Third Eye Society (Inspiração Italiana):

"Istrana"

"Pioppa"

"Morachi"

## Arbin Domain (Inspiração Nórdica/Feminina):

"Bera"

"Dotir"

# *CAPÍTULO 5. ESTÁGIO*

"Eamund"

#### Kingdom of Alnon (Inspiração Nórdica/Masculina):

"Grimso"

"Sonnir"

"Herbjor"

# Hyrokkin Federation (Inspiração Romana/Gladiadores):

"Cestus"

"Andabata"

"Essedarius"

Muuhi Industries (Inspiração Atlante):

"Chaelarn"

"Geo"

"Maddurak"

Nomes Genéricos sem inspiração concreta:

"Circini"

"Ctosse"

"New Darwin"

Para a criação e escrita destes nomes foi efetuada uma pesquisa sobre os locais de inspiração anteriormente indicados, para poder perceber a nomenclatura das cidades de cada zona indicada, sendo vários dos nomes escolhidos aspetos relativos ao terreno ou a características marcantes de cada zona. Para o ato de pesquisa foi usado o Google e a Wikipédia.

#### **5.2.2.2. Diálogos e Eventos**

<span id="page-51-0"></span>Para a criação dos diálogos respetivos de cada fração foi-me fornecido um template base no qual eu trabalhei por cima. Foi-me dado também uma breve descrição da personalidade e do background de cada líder de fação.

Mais uma vez esta parte do trabalho foi feita no Notepad++ e foi criada em XML e funciona da mesma maneira do que a criação dos diálogos mostrada anteriormente com a única diferença o uso da label "<Event>" em vez da label "<DialogLine>".

A descrição de cada líder teve um papel fundamental na criação dos seus respetivos diálogos visto que a personalidade de cada um influencia muito a maneira de como tratamos o mundo à nossa volta.

Cada fação tem 44 opções de resposta ao que o jogador faz que são exclusivas a cada facção, dentro dessas 44 opções cada líder tem entre 2 a 4 variações de resposta o que faz com que o jogo não pareça tão repetitivo e dá a cada fação uma variedade de 88 a 176 respostas diferentes como pode ser visto na figura 7. O que causa a escolha das respostas que o líder usa é a perspetiva que ele tem do jogador, por exemplo se o jogador estiver em bons termos com o líder ele vai recebê-lo amigavelmente e vai estar mais aberto a negociações, mas caso o jogador e o líder estiverem em guerra as respostas serão mais agressivas e curtas.

Cada fação tem também 26 respostas possíveis para várias interações com as outras fações. Estas respostas também são diferentes por cada fação e por cada opção o jogador tem a escolha entre 1 ou 2 respostas.

## *CAPÍTULO 5. ESTÁGIO*

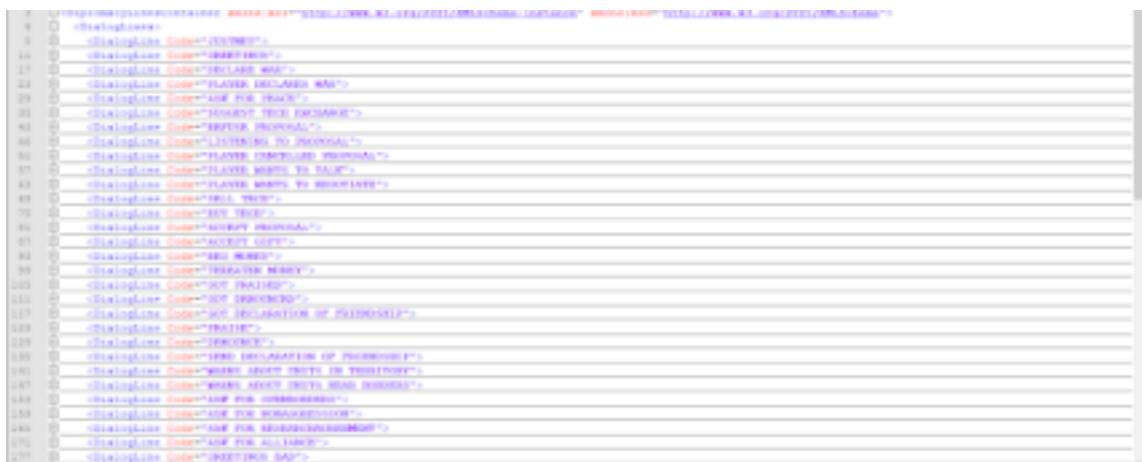

*Figura 7 - Criação de Diálogos XML parte 1*

<span id="page-52-1"></span>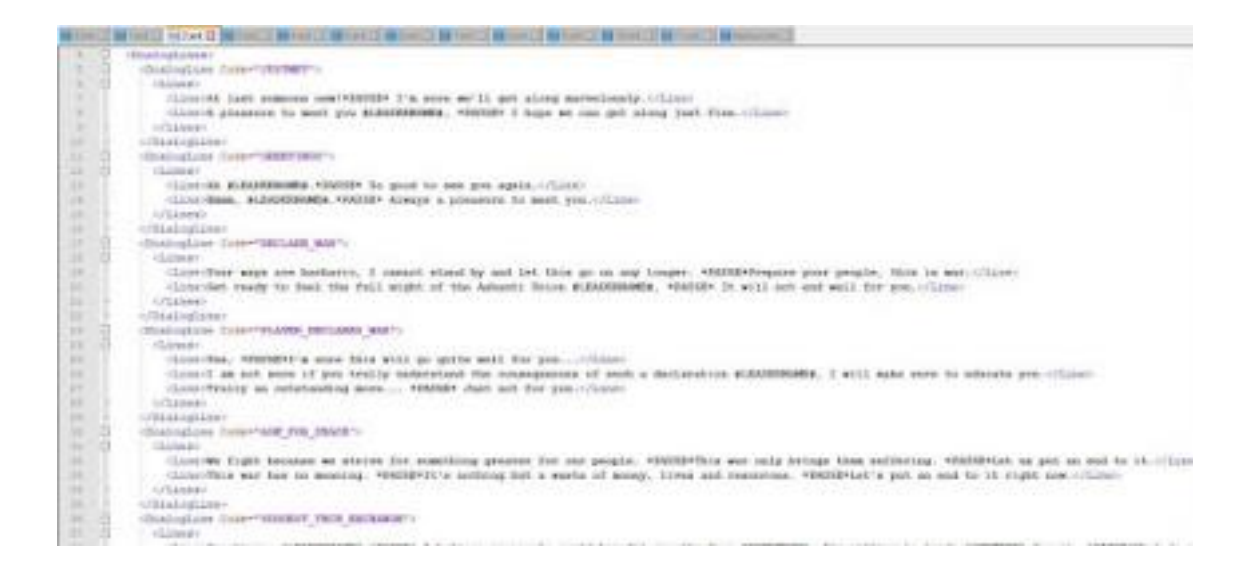

*Figura 8 - Criação de Diálogos XML parte 2*

#### <span id="page-52-2"></span>**5.2.3.Planeamento de Objetos e Cenário**

<span id="page-52-0"></span>Nesta parte foi-me encarregue o planeamento de objetos e peças de cenário para serem implementadas no novo projeto que estava em desenvolvimento pela empresa que é um FPS/RPG situado numa cidade sul-americana, e que ainda não foi anunciado ao público nem tem data prevista de lançamento visto que o projeto em si ainda se encontra num estado muito inicial da produção.

Os principais objetos que estive encarregue de planear foram casas que vão ser usadas como cenário para o projeto tendo algumas interiores acessíveis ao jogador. Para esta tarefa foi usado o Google como principal fonte de pesquisa e o plugin Unity3D Probuilder [\[16\]](#page-58-15) para o motor de jogo Unity 3D [\[17\]](#page-58-16) que foi usado para o planeamento rápido do protótipo de blockout como se pode ver na figura 10.

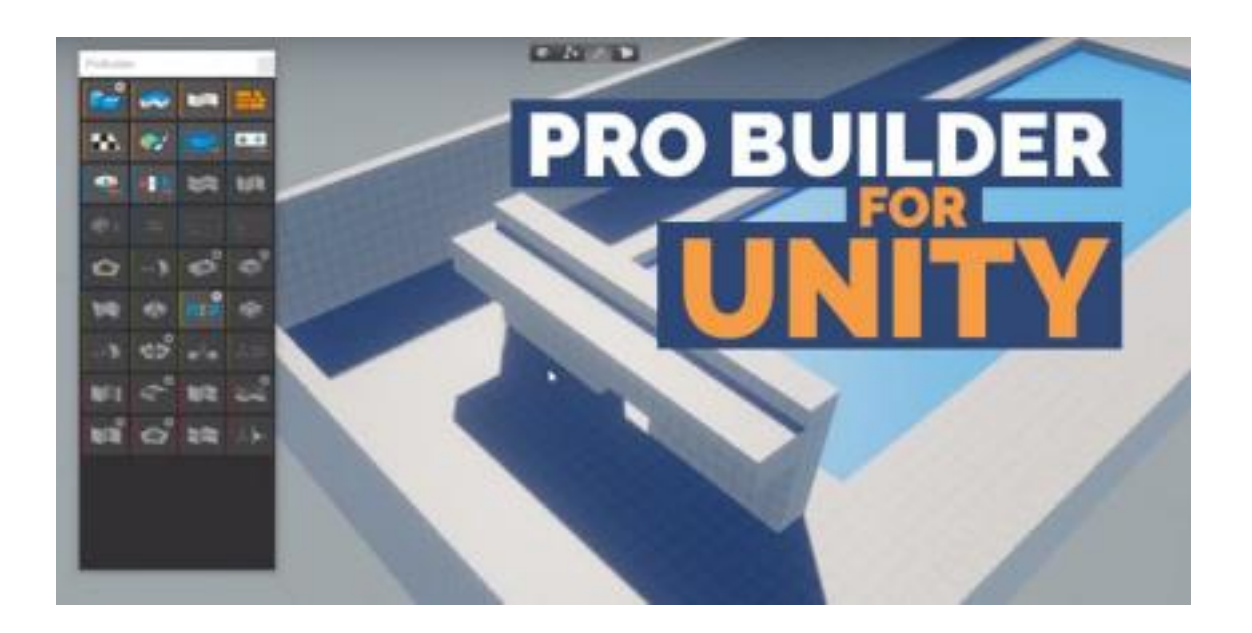

*Figura 9 - Pro Builder para Unity 3D*

<span id="page-53-1"></span><span id="page-53-0"></span>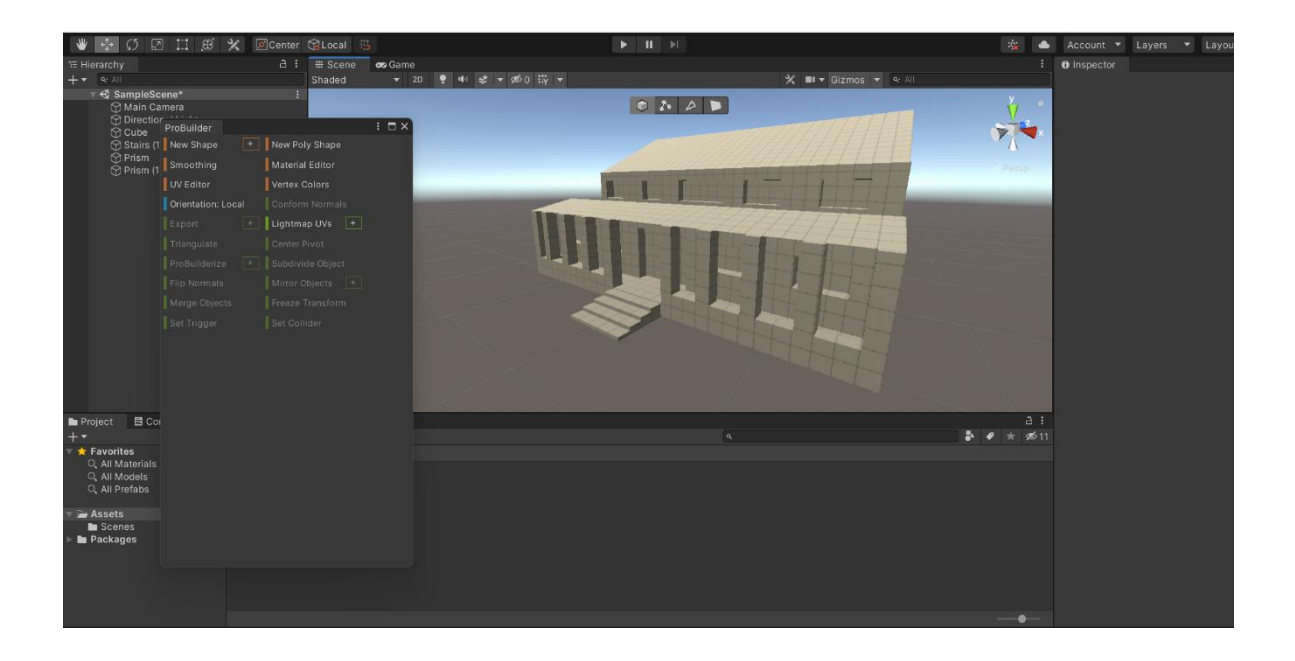

*Figura 10 – Blockout feito no Unity3D*

# *CAPÍTULO 5. ESTÁGIO*

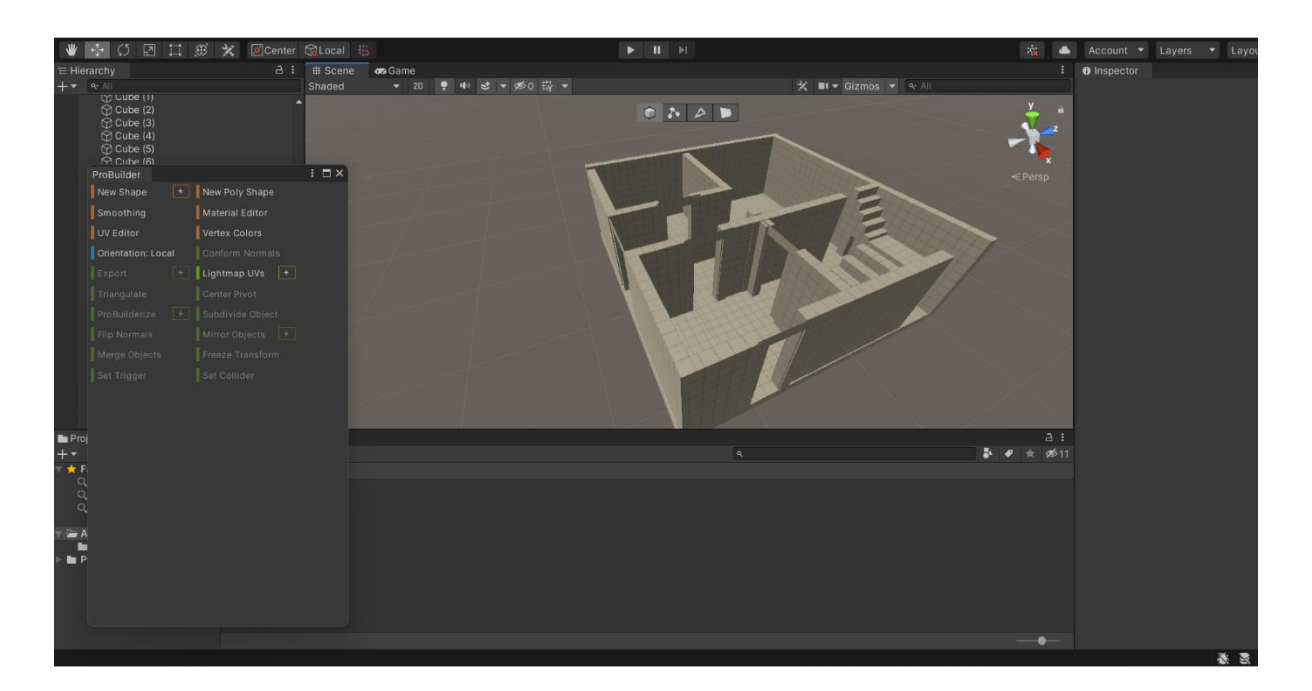

*Figura 11 - Blockout de interiores*

<span id="page-54-0"></span>O tema e estilo escolhido para as casas foram os subúrbios americanos, principalmente para o sul da América do Norte como a Flórida, Louisiana e Texas, para manter a fidelidade foram recolhidas imagens de referência com os estilos pretendidos tanto para o exterior como para o interior.

Todas as imagens foram retiradas de pesquisas no Google e não vão ser usadas para qualquer tipo de atividade comercial ou expostas em algum lado, servem apenas de referência e inspiração para a criação de assets.

Das imagens recolhidas foram retirados os detalhes principais que formam o estilo próprio da arquitetura da zona escolhida, que como pode ser visto nas figuras 12, 13 e 14 é o uso de alpendres e parapeitos, formas quadradas com tetos triangulares e uma estrutura em madeira.

Por fim estes detalhes, juntamente com o blockout criado no Unity3D foram então passados para o modelador que criou o modelo da casa visto na figura 15 como um asset pronto a ser usado no protótipo do jogo.

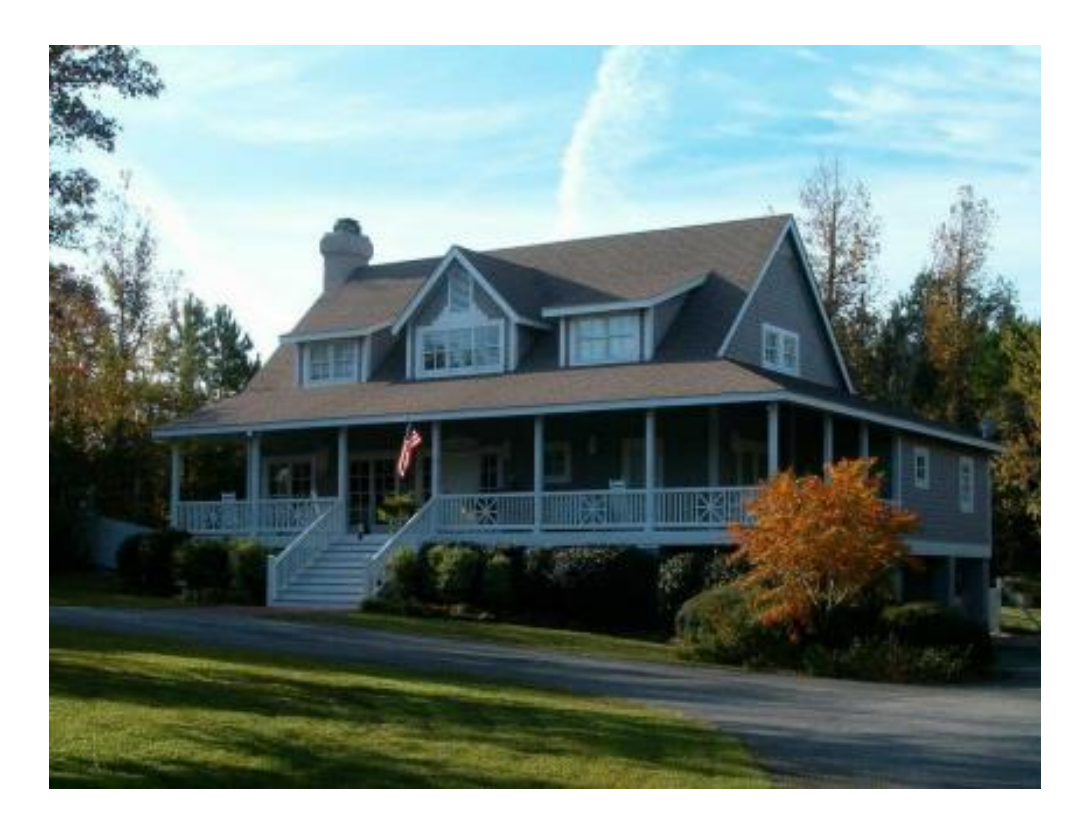

*Figura 12 - Referência exterior 1. Fonte: https://pin.it/6OaXRDJ*

<span id="page-55-1"></span><span id="page-55-0"></span>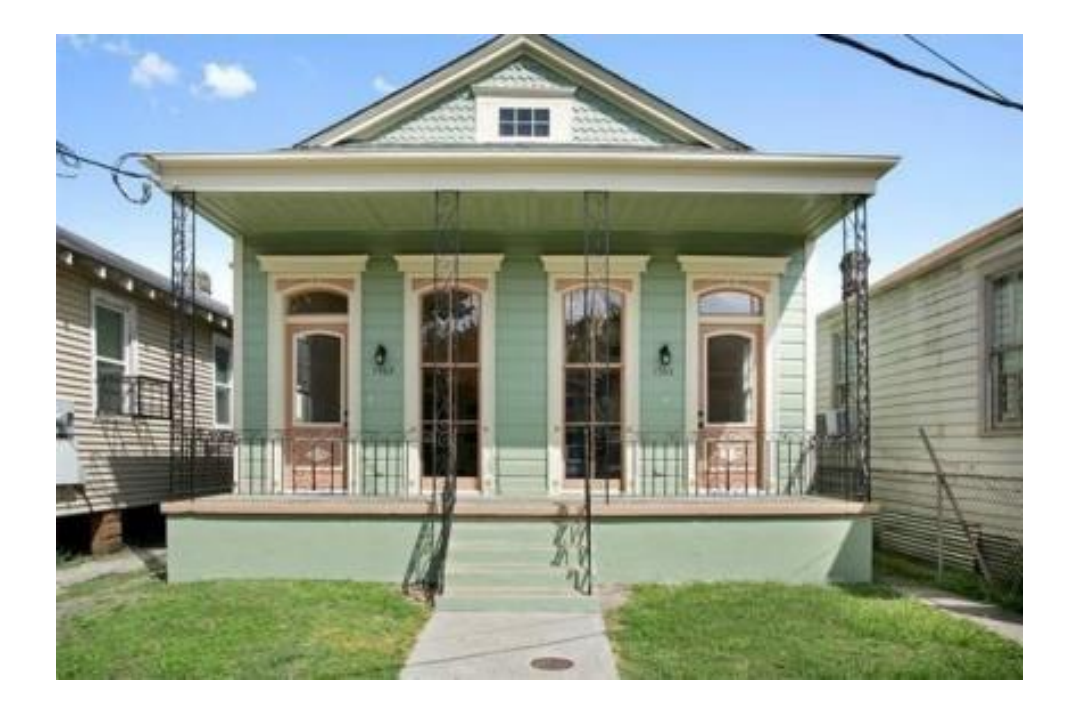

*Figura 13 - Referência exterior 2. Fonte: https://styleblueprint.com/everyday/southern-homedesign/?fbclid=IwAR2IYhyh3qb124K-\_mCLwZWrGE77Ibbwpd-oU16AUWgJAS9eBA9UN2fDXb8*

# *CAPÍTULO 5. ESTÁGIO*

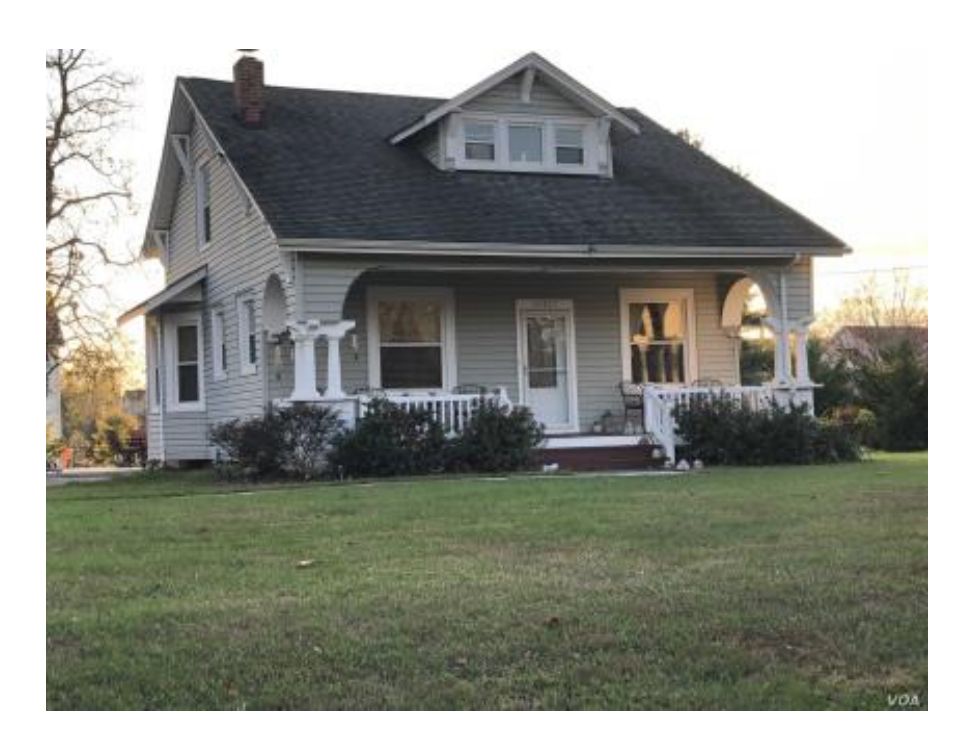

*Figura 14 - Referência exterior 3. Fonte: https://twitter.com/tylorvolk/status/1468211348802838534?fbclid=IwAR1ZZtBOPqMeNhxiNRGRnrTqWX z1lzqOOiGHaq1xixuF42utFz\_sadsemJk*

<span id="page-56-1"></span><span id="page-56-0"></span>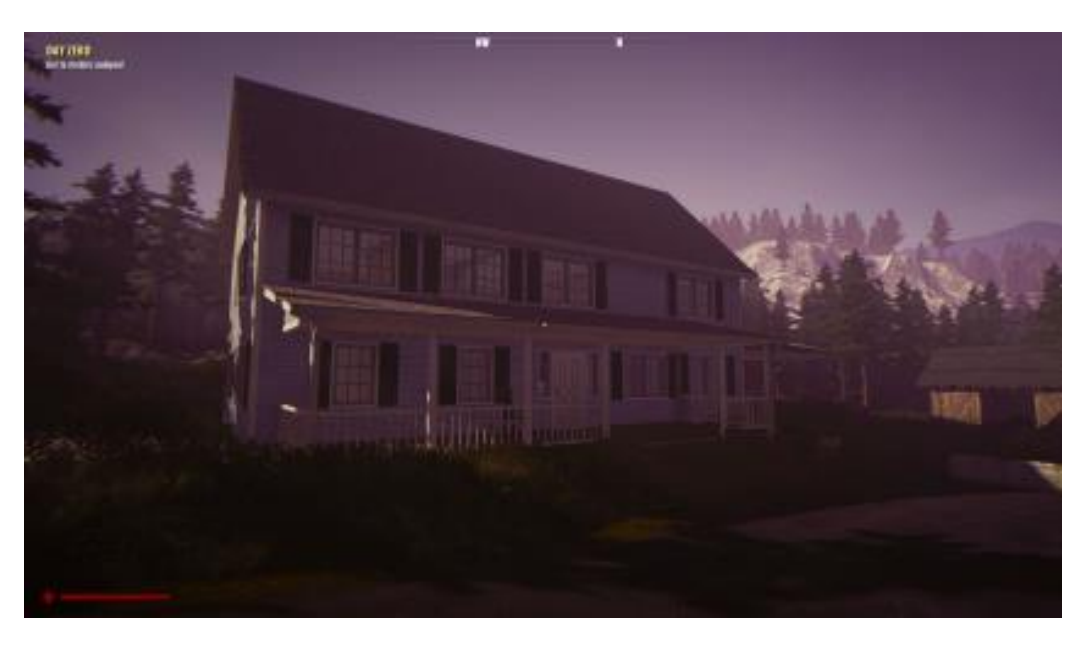

*Figura 15 - Modelo da casa implementada no jogo*

# <span id="page-57-0"></span>**Capítulo 6: Conclusões**

Para começar gostaria de agradecer à Greywolf Entertainment pela oportunidade de estagiar num ambiente profissional rodeado por profissionais da área que estiveram sempre dispostos a ajudar e a esclarecer dúvidas sobre as tarefas que tive que fazer, e trabalhar diretamente em projetos reais para o mercado comercial.

Em relação ao estágio, todas as tarefas propostas pelo orientador da empresa foram cumpridas e serviram para aprender como se faz Bug Tracking a um nível profissional, e como fazer um relatório de testes de modo a ser explícito e útil na resolução dos Bugs.

A segunda parte do estágio focou-se mais na parte criativa e na escrita, o que me levou a explorar mais conhecimentos geográficos e culturais de várias zonas do mundo e culturas. Também nesta parte trabalhei com XML algo que nunca tinha feito até começar este estágio, e acho que é uma boa ferramenta para o futuro na área de jogos e de Game Design.

Por fim acho que o estágio curricular foi a melhor opção para acabar o Mestrado, pois este pôs em prática o conhecimento que adquiri ao longo das aulas, e fez-me sair da minha zona de conforto e procurar novos conhecimentos, ferramentas e como aplicálas.

# <span id="page-58-0"></span>**Referências Bibliográficas**

- <span id="page-58-1"></span>[1] Johan, H. (2007). *Homo ludens: O jogo como ekemento da Cultura.*
- <span id="page-58-2"></span>[2] Omeragić, E. (18 de Dezembro de 2019). *Immersion and Worldbuilding in Videogames.* Obtido em 27 de Junho de 2022
- [3] *Game Design*. (s.d.). Obtido em 19 de Julho de 2021, de https://en.wikipedia.org/wiki/Game\_design
- <span id="page-58-3"></span>[4] Américo, J. (s.d.). *Jogador nº 1: saiba como é trabalhar com teste de games*. Obtido em 15 de Abril de 2021, de https://vocesa.abril.com.br/carreira/jogador-no-1-saiba-como-etrabalhar-com-teste-de-games.
- <span id="page-58-4"></span>[5] *Tennis for Two.* (s.d.). Obtido em 15 de Janeiro de 2022, de https://pt.wikipedia.org/wiki/Tennis\_for\_Two Conceitos, E. d. (Ed.). (s.d.).
- <span id="page-58-5"></span>[6] *Computer Space*. (s.d.). Obtido em 20 de Dezembro de 2021, de https://en.wikipedia.org/wiki/Computer\_Space
- <span id="page-58-6"></span>[7] *Pong*. (s.d.). Obtido em 5 de Janeiro de 2022, de https://pt.wikipedia.org/wiki/Pong
- <span id="page-58-7"></span>[8] *Space Invaders*. (s.d.). Obtido em 5 de Janeiro de 2022, de https://pt.wikipedia.org/wiki/Space\_Invaders
- <span id="page-58-8"></span>[9] *Pack-Man*. (s.d.). Obtido em 15 de Janeiro de 2022, de https://pt.wikipedia.org/wiki/Pac-Man
- <span id="page-58-9"></span>[10]*Super Mario Bros 3.* (s.d.). Obtido em 5 de Janeiro de 2022, de https://pt.wikipedia.org/wiki/Super\_Mario\_Bros.\_3
- <span id="page-58-10"></span>[11]*Astro Bot Rescue Mission.* (s.d.). Obtido em 20 de Janeiro de 2022, de https://en.wikipedia.org/wiki/Astro\_Bot\_Rescue\_Mission
- <span id="page-58-11"></span>[12]*Pokemon Go.* (s.d.). Obtido em 20 de Janeiro de 2022, de https://pt.wikipedia.org/wiki/Pok%C3%A9mon\_GO
- <span id="page-58-12"></span>[13]*Dawn Of Andromeda*. (s.d.). Obtido em 25 de Julho de 2021, de https://store.steampowered.com/app/427570/D
- <span id="page-58-13"></span>[14]*Pax Nova*. (s.d.). Obtido em 25 de Julho de 2021, de https://store.steampowered.com/app/804850/Pax\_Nova/
- <span id="page-58-14"></span>[15]*XML*. (s.d.). Obtido em 25 de Julho de 2021, de https://pt.wikipedia.org/wiki/XML
- <span id="page-58-15"></span>[16]*Unity Technologies, Unity3D ProBuilder,*. (s.d.). Obtido em 25 de Julho de 2021, de https://unity.com/pt/features/probuilder
- <span id="page-58-16"></span>[17]*Unity Technologies, Unity3D*. (s.d.). Obtido em 25 de Julho de 2021, de https://unity.com/.
- [18]*Unity3D ProBuilder Forums*. (s.d.). Obtido em 25 de Julho de 2021, de https://forum.unity.com/threads/list-of-tutorials-guides-etc-for-probuilder-progridspolybrush-submit-your-own.606946/
- [19]*História dos jogos eletrônicos*. (s.d.). Obtido em 29 de Junho de 2021, de https://pt.wikipedia.org/wiki/Hist%C3%B3ria\_dos\_jogos\_eletr%C3%B4nicos
- [20]*Jogo Eletrônico.* (s.d.). Obtido em 20 de Julho de 2021, de https://pt.wikipedia.org/wiki/Jogo\_eletrônico.
- [21]*Editorial Que Conceito. São Paulo. Conceito de Jogo.* (s.d.). Obtido em 20 de Julho de 2021, de https://queconceito.com.br/jogo